# **PyEPR Documentation** *Release 1.0.1*

**Antonio Valentino**

**Mar 07, 2020**

# **Contents**

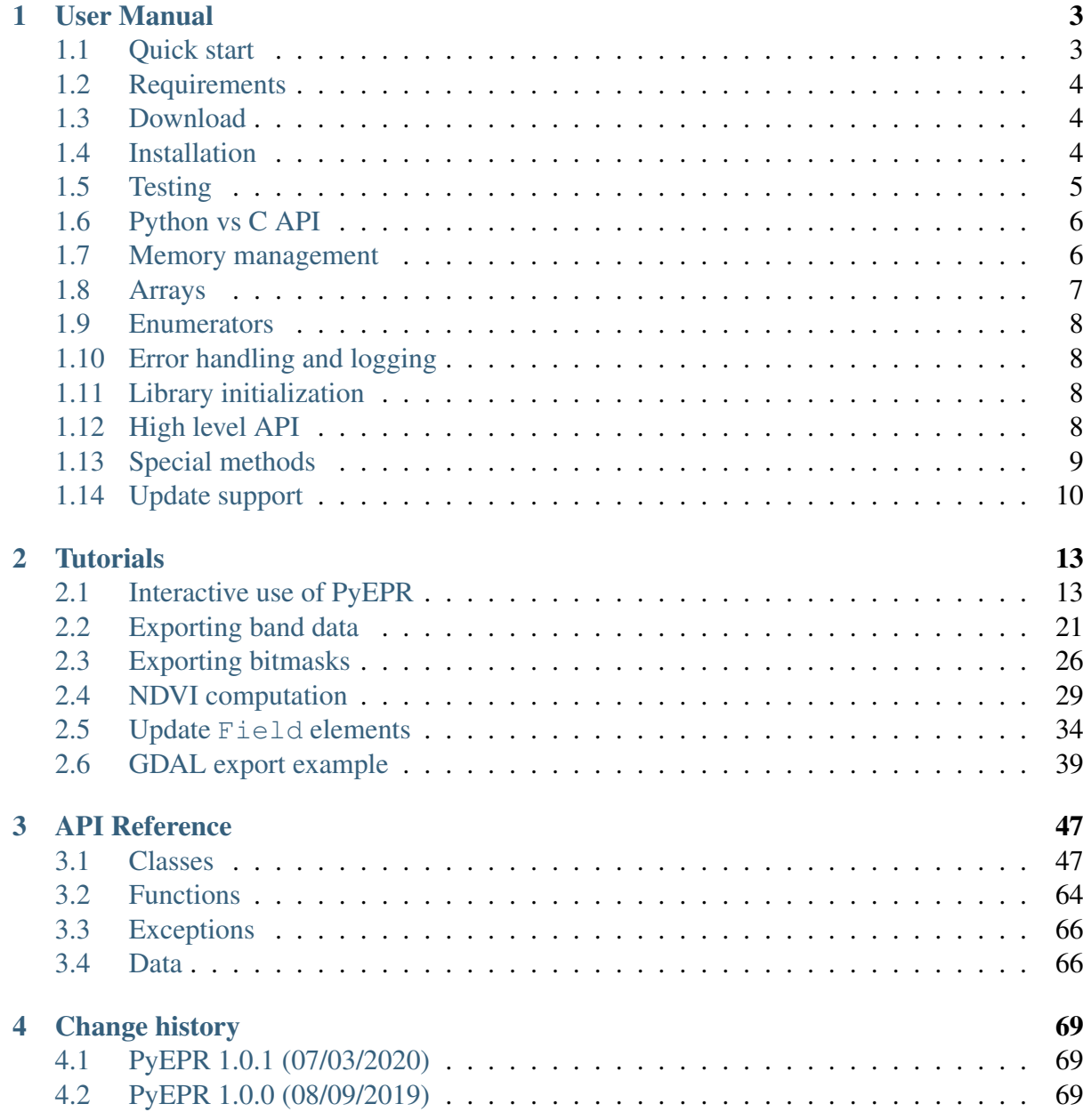

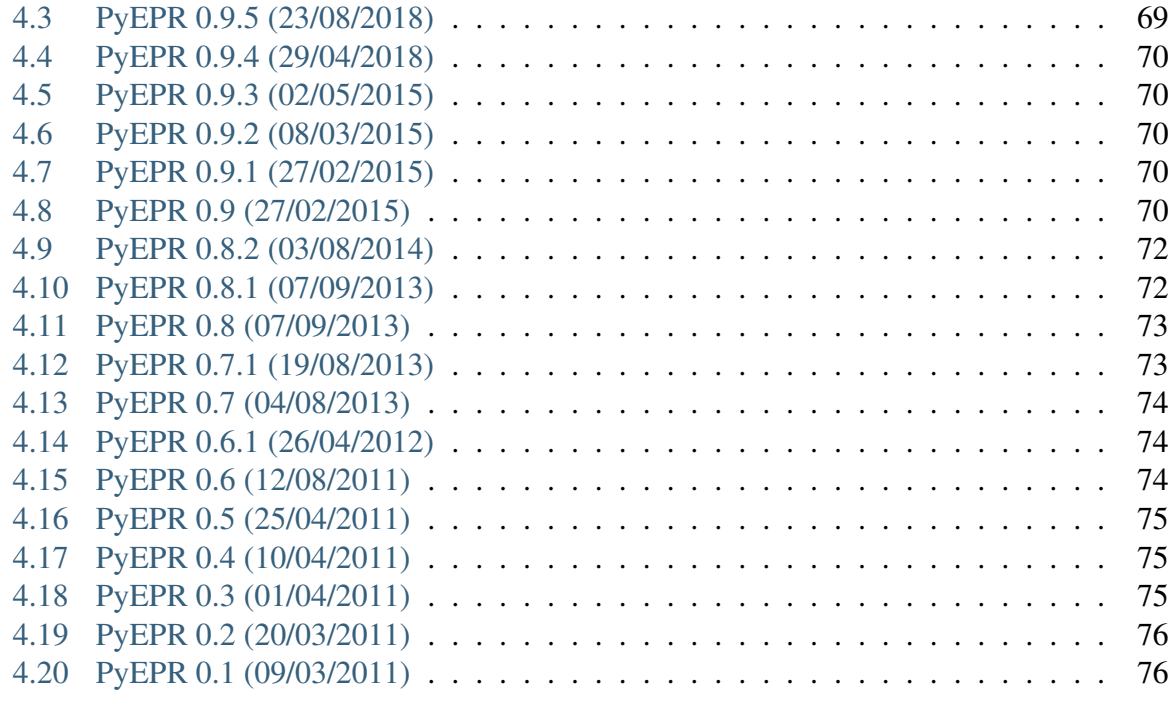

#### [5 License](#page-80-0) 77

#### [Index](#page-82-0) 79

# List of Figures

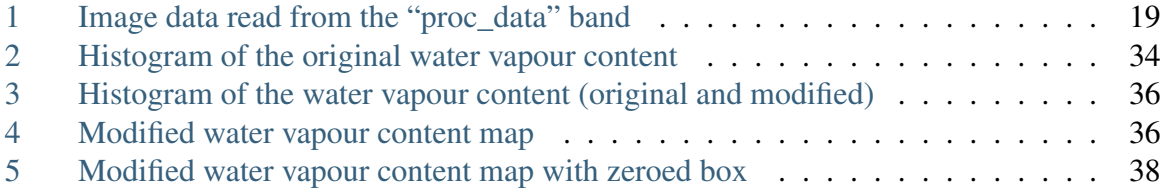

HomePage <http://avalentino.github.io/pyepr> Author Antonio Valentino Contact [antonio.valentino@tiscali.it](mailto:antonio.valentino@tiscali.it) Copyright 2011-2020, Antonio Valentino Version 1.0.1

# CHAPTER 1

### User Manual

### <span id="page-6-1"></span><span id="page-6-0"></span>**1.1 Quick start**

[PyEPR](https://github.com/avalentino/pyepr) provides [Python](https://www.python.org) bindings for the ENVISAT Product Reader C API [\(EPR API\)](https://github.com/bcdev/epr-api) for reading satellite data from [ENVISAT](https://envisat.esa.int) [ESA](https://earth.esa.int) (European Space Agency) mission.

[PyEPR,](https://github.com/avalentino/pyepr) as well as the [EPR API](https://github.com/bcdev/epr-api) for C, supports [ENVISAT](https://envisat.esa.int) MERIS, AATSR Level 1B and Level 2 and also ASAR data products. It provides access to the data either on a geophysical (decoded, ready-to-use pixel samples) or on a raw data layer. The raw data access makes it possible to read any data field contained in a product file.

Full access to the Python EPR API is provided by the  $epr$  module that have to be imported by the client program e.g. as follows:

**import epr**

The following snippet open an ASAR product and dumps the "Main Processing Parameters" record to the standard output:

```
import epr
product = epr.Product(
    'ASA_IMP_1PNUPA20060202_062233_000000152044_00435_20529_3110.N1
˓→')
dataset = product.get_dataset('MAIN_PROCESSING_PARAMS_ADS')
record = dataset.read record(0)print(record)
product.close()
```
Since version 0.9 [PyEPR](https://github.com/avalentino/pyepr) also include *update* features that are not available in the EPR C API. The user can open a product in update mode ('rb+') and call the  $epr$ . Field. set\_elem()

and epr. Field. set elems() methods of epr. Field class to update its elements and write changes to disk.

#### See also:

*[Update support](#page-13-0)* and *[Update Field elements](#page-37-0)* tutorial for details.

### <span id="page-7-0"></span>**1.2 Requirements**

In order to use PyEPR it is needed that the following software are correctly installed and configured:

- [Python2](https://www.python.org) > = 2.6 or [Python3](https://www.python.org) > = 3.1 (including  $PyPy$ )
- [numpy](https://www.numpy.org)  $>= 1.7.0$
- [EPR API](https://github.com/bcdev/epr-api) > = 2.2 (optional, since PyEPR 0.7 the source tar-ball comes with a copy of the EPR C API sources)
- a reasonably updated C compiler<sup>[1](#page-7-3)</sup> (build only)
- [Cython](https://cython.org)  $\geq 0.19^2$  $\geq 0.19^2$  (optional and build only)
- [unittest2](https://pypi.org/project/unittest2) (only required for Python < 3.4)

### <span id="page-7-1"></span>**1.3 Download**

Official source tar-balls can be downloaded form [PyPi:](https://pypi.org)

<https://pypi.org/project/pyepr>

The source code of the development versions is available on the [GitHub](https://github.com) project page

<https://github.com/avalentino/pyepr>

To clone the [git](https://git-scm.com) repository the following command can be used:

\$ git clone https://github.com/avalentino/pyepr.git

### <span id="page-7-2"></span>**1.4 Installation**

The easier way to install [PyEPR](https://github.com/avalentino/pyepr) is using tools like [pip:](https://pypi.org/project/pip)

<sup>&</sup>lt;sup>1</sup> [PyEPR](https://github.com/avalentino/pyepr) has been developed and tested with [gcc](http://gcc.gnu.org) 4.

<span id="page-7-4"></span><span id="page-7-3"></span><sup>&</sup>lt;sup>2</sup> The source tarball of official releases also includes the C extension code generated by [cython](https://cython.org) so users don't strictly need [cython](https://cython.org) to install [PyEPR.](https://github.com/avalentino/pyepr)

It is only needed to re-generate the C extension code (e.g. if one wants to build a development version of [PyEPR\)](https://github.com/avalentino/pyepr).

\$ pip install pyepr

For a user specific installation please use:

\$ pip install --user pyepr

To install [PyEPR](https://github.com/avalentino/pyepr) in a non-standard path:

\$ pip install --install-option="--prefix=<TARGET\_PATH>" pyepr

just make sure that <TARGET\_PATH>/lib/pythonX.Y/site-packages is in the [PYTHONPATH](https://docs.python.org/3/using/cmdline.html#envvar-PYTHONPATH).

[PyEPR](https://github.com/avalentino/pyepr) can be installed from sources using the following command:

```
$ python setup.py install
```
The setup.py script by default checks for the availability of the EPR C API source code in the <package-root>/epr-api-src directory and tries to build PyEPR in *standalone mode*, i.e. without linking an external dynamic library of EPR-API.

If no EPR C API sources are found then the setup.py script automatically tries to link the EPR-API dynamic library. This can happen, for example, if the user is using a copy of the PyEPR sources cloned from a [git](https://git-scm.com) repository. In this case it is assumed that the [EPR API](https://github.com/bcdev/epr-api) C library is properly installed in the system (see the *[Requirements](#page-7-0)* section).

It is possible to control which [EPR API](https://github.com/bcdev/epr-api) C sources to use by means of the *–epr-api-src* option of the setup.py script:

\$ python setup.py install --epr-api-src=../epr-api/src

Also it is possible to switch off the *standalone mode* and force the link with the system [EPR](https://github.com/bcdev/epr-api) [API](https://github.com/bcdev/epr-api) C library:

\$ python setup.py install --epr-api-src=None

### <span id="page-8-0"></span>**1.5 Testing**

[PyEPR](https://github.com/avalentino/pyepr) package comes with a complete test suite. The test suite can be run using the following command in the tests directory:

\$ python test\_all.py

or from the package root directory:

\$ python setup.py test

The test script automatically downloads and decompresses the ENVISAT sample product nec-essary for testing, [MER\\_LRC\\_2PTGMV20000620\\_104318\\_00000104X000\\_00000\\_00000\\_0001.N1,](https://earth.esa.int/services/sample_products/meris/LRC/L2/MER_LRC_2PTGMV20000620_104318_00000104X000_00000_00000_0001.N1.gz) if it is not already available in the tests directory.

Note: please note that, unless the user already have a copy of the specified sample product correctly installed, an **internet connection** is necessary the first time that the test suite is run.

After the first run the sample product remains in the tests directory so the internet access is no longer necessary.

# <span id="page-9-0"></span>**1.6 Python vs C API**

The [Python](https://www.python.org) EPR API is fully object oriented. The main structures of the [C API](https://rawgit.com/bcdev/epr-api/master/docs/epr_c_api/index.html) have been implemented as objects while C function have been logically grouped and mapped onto object methods.

The entire process of defining an object oriented API for [Python](https://www.python.org) has been quite easy and straightforward thanks to the good design of the C API,

Of course there are also some differences that are illustrated in the following sections.

### <span id="page-9-1"></span>**1.7 Memory management**

Being [Python](https://www.python.org) a very high level language uses have never to worry about memory allocation/deallocation. They simply have to instantiate objects:

```
product = epr.Product('filename.N1')
```
and use them freely.

Objects are automatically destroyed when there are no more references to them and memory is de-allocated automatically.

Even better, each object holds a reference to other objects it depends on so the user never have to worry about identifiers validity or about the correct order structures have to be freed.

For example: the C *EPR\_DatasetId* structure has a field (*product\_id*) that points to the *product* descriptor *EPR\_productId* to which it belongs to.

The reference to the parent product is used, for example, when one wants to read a record using the *epr\_read\_record* function:

 $EPR\_SRecord*$  epr\_read\_record(EPR\_SDatasetId\* dataset\_id, ...);

The function takes a *EPR\_SDatasetId* as a parameter and assumes all fields (including dataset->product\_id) are valid. It is responsibility of the programmer to keep all structures valid and free them at the right moment and in the correct order.

This is the standard way to go in C but not in [Python.](https://www.python.org)

In [Python](https://www.python.org) all is by far simpler, and the user can get a *dateset* object instance:

dataset = product.get\_dataset('MAIN\_PROCESSING\_PARAMS\_ADS')

and then forget about the *product* instance it depends on. Even if the *product* variable goes out of scope and it is no more directly accessible in the program the *dataset* object keeps staying valid since it holds an internal reference to the *product* instance it depends on.

When *record* is destroyed automatically also the parent epr. Product object is destroyed (assumed there is no other reference to it).

The entire machinery is completely automatic and transparent to the user.

Note: of course when a *product* object is explicitly closed using the *[epr.Product.](#page-52-0)* [close\(\)](#page-52-0) any I/O operation on it and on other objects (bands, datasets, etc) associated to it is no more possible.

### <span id="page-10-0"></span>**1.8 Arrays**

[PyEPR](https://github.com/avalentino/pyepr) uses [numpy](https://www.numpy.org) in order to manage efficiently the potentially large amount of data contained in [ENVISAT](https://envisat.esa.int) products.

- epr. Field.get\_elems() return an 1D array containing elements of the field
- the *Raster.data* property is a 2D array exposes data contained in the  $epr$ . Raster object in form of [numpy.ndarray](https://docs.scipy.org/doc/numpy/reference/generated/numpy.ndarray.html#numpy.ndarray)

Note:  $epr$ . Raster. data directly exposes  $epr$ . Raster i.e. shares the same memory buffer with epr. Raster:

```
>>> raster.get_pixel(i, j)
5
>>> raster.data[i, j]
5
>>> raster.data[i, j] = 3
>>> raster.get_pixel(i, j)
3
```
• epr. Band. read\_as\_array() is an additional method provided by the [Python](https://www.python.org) EPR API (does not exist any correspondent function in the C API). It is mainly a facility method that allows users to get access to band data without creating an intermediate epr. Raster object. It read a slice of data from the epr. Band and returns it as a 2D [numpy.ndarray](https://docs.scipy.org/doc/numpy/reference/generated/numpy.ndarray.html#numpy.ndarray).

## <span id="page-11-0"></span>**1.9 Enumerators**

[Python](https://www.python.org) does not have *enumerators* at language level (at least this is true for [Python](https://www.python.org) < 3.4). Enumerations are simply mapped as module constants that have the same name of the C enumerate but are spelled all in capital letters.

For example:

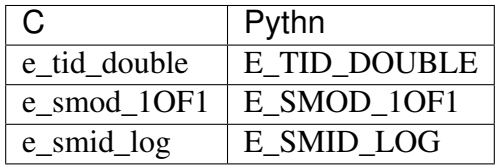

# <span id="page-11-1"></span>**1.10 Error handling and logging**

Currently error handling and logging functions of the EPR C API are not exposed to python.

Internal library logging is completely silenced and errors are converted to [Python](https://www.python.org) exceptions. Where appropriate standard [Python](https://www.python.org) exception types are use in other cases custom exception types (e.g. [epr.EPRError](#page-69-2), [epr.EPRValueError](#page-69-3)) are used.

## <span id="page-11-2"></span>**1.11 Library initialization**

Differently from the C API library initialization is not needed: it is performed internally the first time the  $epr$  module is imported in [Python.](https://www.python.org)

# <span id="page-11-3"></span>**1.12 High level API**

[PyEPR](https://github.com/avalentino/pyepr) provides some utility method that has no correspondent in the C API:

- epr. Record. fields()
- [epr.Record.get\\_field\\_names\(\)](#page-57-2)
- [epr.Dataset.records\(\)](#page-55-0)
- [epr.Product.get\\_dataset\\_names\(\)](#page-53-0)
- [epr.Product.get\\_band\\_names\(\)](#page-53-1)
- [epr.Product.datasets\(\)](#page-53-2)
- epr. Product.bands()

Example:

```
for dataset in product.datasets():
    for record in dataset.records():
        print(record)
       print()
```
Another example:

```
if 'proc data' in product.band names():
   band = product.get_band('proc_data')
   print(band)
```
## <span id="page-12-0"></span>**1.13 Special methods**

The [Python](https://www.python.org) EPR API also implements some [special method](https://docs.python.org/3/reference/datamodel.html) in order to make EPR programming even handy and, in short, [pythonic.](http://www.cafepy.com/article/be_pythonic)

The repr methods have been overridden to provide a little more information with respect to the standard implementation.

In some cases  $\text{str}\_\text{str}$  method have been overridden to output a verbose string representation of the objects and their contents.

If the EPR object has a print\_method (like e.g. [epr.](#page-59-1) Record.print\_() and epr.  $Field.print_{()})$  then the string representation of the object will have the same format used by the print method. So writing:

```
fd.write(str(record))
```
giver the same result of:

```
record.print_(fd)
```
Of course the  $epr$ . Record.print\_() method is more efficient for writing to file.

Also epr. Dataset and epr. Record classes implement the \_\_iter\_[special method](https://docs.python.org/3/reference/datamodel.html) for iterating over records and fields respectively. So it is possible to write code like the following:

```
for record in dataset:
    for index, field in enumerate(record):
        print(index, field)
```
epr. DSD and epr. Field classes implement the eq\_and \_ne\_methods for objects comparison:

```
if filed1 == field2:
   print('field 1 and field2 are equal')
   print(field1)
else:
```

```
print('field1:', field1)
print('field2:', field2)
```
epr. Field object also implement the <u>len</u> special method that returns the number of elements in the field:

```
if field.get_type() != epr.E_TID_STRING:
    assert field.get_num_elems() == len(field)
else:
    assert len(field) == len(field.get_elem())
```
Note: differently from the epr. Field.get\_num\_elems() method len(field) return the number of elements if the field type is not  $\epsilon_{\text{P}}r$ . E\_TID\_STRING. If the field contains a string then the string length is returned.

Finally the *[epr.Product](#page-50-2)* class acts as a [context manager](https://docs.python.org/3/library/stdtypes.html#context-manager-types) (i.e. it implements the \_\_enter\_\_ and \_\_exit\_\_ methods).

This allows the user to write code like the following:

```
with epr.open('ASA_IMS_ ... _4650.N1') as product:
   print(product)
```
that ensure that the product is closed as soon as the program exits the with block.

### <span id="page-13-0"></span>**1.14 Update support**

It is not possible to create new [ENVISAT](https://envisat.esa.int) products for scratch with the EPR API. Indeed EPR means "ENVISAT Product Reaeder". Anyway, since version 0.9, [PyEPR](https://github.com/avalentino/pyepr) also include basic *update* features. This means that, while it is still not possible to create new Products, the user can *update* existing ones changing the contents of any Field in any record with the only exception of MPH and SPH Fields.

The user can open a product in update mode ('rb+'):

 $product = epr.open('ASA_IMS_ ... _4650.N1', 'rb+')$ 

and update the  $epr.Field$  element at a specific index:

```
field.set_elem(new_value, index)
```
or also update all elements of the  $epr$ . Field in one shot:

```
field.set_elems(new_values)
```
Note: unfortunately there are some limitations to the update support. Many of the internal structures of the EPR C API are loaded when the Product is opened and are not automatically updated when the epr. Field.set\_elem() and epr. Field.set\_elems() methods are called. In particular epr. Bands contents may depend on several epr. Field values, e.g. the contents of *Scaling\_Factor\_GADS* epr. Dataset. For this reason the user may need to close and re-open the  $epr$ . Product in order to have all changes effectively applied.

#### See also:

*[Update Field elements](#page-37-0)*

# CHAPTER 2

### **Tutorials**

### <span id="page-16-1"></span><span id="page-16-0"></span>**2.1 Interactive use of PyEPR**

In this tutorial it is showed an example of how to use [PyEPR](https://github.com/avalentino/pyepr) interactively to open, browse and display data of an [ENVISAT](https://envisat.esa.int) [ASAR](https://earth.esa.int/handbooks/asar/CNTR.html) product.

For the interactive session it is used the [Jupyter](https://jupyter.org/) console started with the *–pylab* option to enable the interactive plotting features provided by the [matplotlib](https://matplotlib.org) package.

The [ASAR](https://earth.esa.int/handbooks/asar/CNTR.html) product used in this example is a [free sample](https://earth.esa.int/services/sample_products/asar/IMP/ASA_IMP_1PNUPA20060202_062233_000000152044_00435_20529_3110.N1.gz) available at the [ESA](https://earth.esa.int) web site.

#### **2.1.1 epr module and classes**

After starting the jupyter console with the following command:

\$ jupyter console -- --pylab

one can import the [epr](#page-50-0) module and start start taking confidence with available classes and functions:

```
Jupyter console 5.2.0
Python 3.6.5 (default, Apr 1 2018, 05:46:30)
Type "copyright", "credits" or "license" for more information.
IPython 5.5.0 -- An enhanced Interactive Python.
? -> Introduction and overview of IPython's features.
%quickref -> Quick reference.
help -> Python's own help system.
```

```
object? -> Details about 'object', use 'object??' for extra
˓→details.
In [1]: import epr
In [2]: epr?
Base Class: <type 'module'>
String Form: <module 'epr' from 'epr.so'>
Namespace: Interactive
File: /home/antonio/projects/pyepr/epr.so
Docstring:
   Python bindings for ENVISAT Product Reader C API
   PyEPR_ provides Python_ bindings for the ENVISAT Product Reader
˓→C API
    (`EPR API`_) for reading satellite data from ENVISAT_ ESA_
˓→(European
   Space Agency) mission.
   PyEPR_ is fully object oriented and, as well as the `EPR API`_.
˓→for C,
   supports ENVISAT MERIS, AATSR Level 1B and Level 2 and also
˓→ASAR data
   products. It provides access to the data either on a geophysical
    (decoded, ready-to-use pixel samples) or on a raw data layer.
   The raw data access makes it possible to read any data field
˓→contained
   in a product file.
    .. _PyEPR: http://avalentino.github.io/pyepr
    .. _Python: https://www.python.org
    .. _`EPR API`: https://github.com/bcdev/epr-api
    .. _ENVISAT: https://envisat.esa.int
    .. _ESA: https://earth.esa.int
In [3]: epr. version , epr.EPR C API VERSION
Out[3]: ('1.0.0', '2.3dev')
```
Docstrings are available for almost all classes, methods and functions in the  $epr$  and they can be displayed using the [help\(\)](https://docs.python.org/3/library/functions.html#help) [python](https://www.python.org) command or the ? [Jupyter](https://jupyter.org/) shortcut as showed above.

Also [Jupyter](https://jupyter.org/) provides a handy tab completion mechanism to automatically complete commands or to display available functions and classes:

```
In [4]: product = epr. [TAB]epr.Band epr.E_TID_STRING
epr.DSD epr.E TID TIME
epr.Dataset epr.E_TID_UCHAR
```
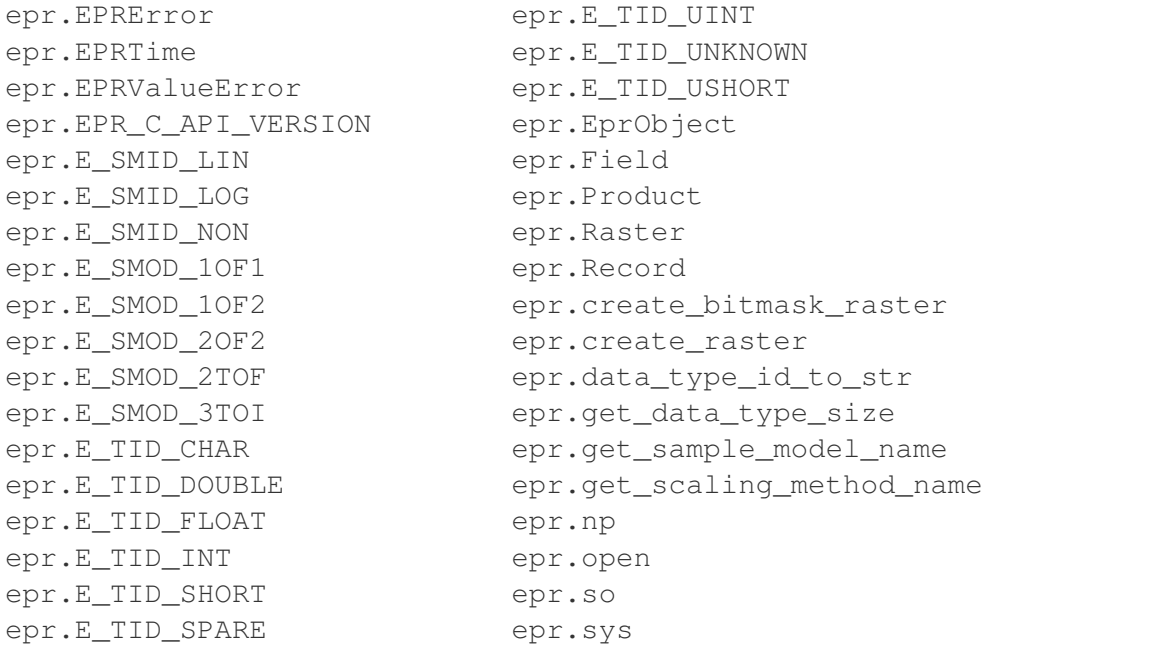

#### **2.1.2 epr.Product navigation**

The first thing to do is to use the  $epr.open$  () function to get an instance of the desired [ENVISAT](https://envisat.esa.int) [epr.Product](#page-50-2):

```
In [4]: product = epr.open(\
'ASA_IMP_1PNUPA20060202_062233_000000152044_00435_20529_3110.N1')
In [4]: product.
product.bands product.get_mph
product.close product.get_num_bands
product.closed product.get_num_datasets
product.datasets product.get_num_dsds
product.file_path product.get_scene_height
product.get_band product.get_scene_width
product.get_band_at product.get_sph
product.get_band_names product.id_string
product.get_dataset product.meris_iodd_version
product.get_dataset_at product.read_bitmask_raster
product.get_dataset_names product.tot_size
product.get_dsd_at
In [5]: product.tot_size / 1024.**2
Out[5]: 132.01041889190674
In [6]: print(product)
epr.Product(ASA_IMP_1PNUPA20060202_ ...) 7 datasets, 5 bands
```

```
epr.Dataset(MDS1_SQ_ADS) 1 records
epr.Dataset(MAIN_PROCESSING_PARAMS_ADS) 1 records
epr.Dataset(DOP_CENTROID_COEFFS_ADS) 1 records
epr.Dataset(SR_GR_ADS) 1 records
epr.Dataset(CHIRP_PARAMS_ADS) 1 records
epr.Dataset(GEOLOCATION_GRID_ADS) 11 records
epr.Dataset(MDS1) 8192 records
epr.Band(slant_range_time) of epr.Product(ASA_IMP_1PNUPA20060202_ ..
˓→.)
epr.Band(incident angle) of epr.Product(ASA_IMP_1PNUPA20060202 ...)
epr.Band(latitude) of epr.Product(ASA_IMP_1PNUPA20060202 ...)
epr.Band(longitude) of epr.Product(ASA_IMP_1PNUPA20060202 ...)
epr.Band(proc_data) of epr.Product(ASA_IMP_1PNUPA20060202 ...)
```
A short summary of product contents can be displayed simply printing the  $epr.Product$  object as showed above. Being able to display contents of each object it is easy to keep browsing and get all desired information from the product:

```
In [7]: dataset = product.get_dataset('MAIN_PROCESSING_PARAMS_ADS')
In [8]: dataset
Out[8]: epr.Dataset(MAIN_PROCESSING_PARAMS_ADS) 1 records
In [9]: record = dataset.[TAB]
dataset.create_record dataset.get_dsd_name dataset.product
dataset.description dataset.get_name dataset.read_
˓→record
dataset.get_dsd dataset.get_num_records dataset.records
In [9]: record = dataset.read record(0)In [10]: record
Out[10]: <epr.Record object at 0x33570f0> 220 fields
In [11]: record.get_field_names()[:20]
Out[11]:
['first_zero_doppler_time',
 'attach_flag',
 'last_zero_doppler_time',
 'work_order_id',
 'time_diff',
 'swath_id',
 'range_spacing',
 'azimuth spacing',
 'line_time_interval',
 'num_output_lines',
 'num_samples_per_line',
 'data_type',
```

```
'spare_1',
 'data_analysis_flag',
 'ant_elev_corr_flag',
 'chirp_extract_flag',
 'srgr_flag',
 'dop_cen_flag',
 'dop_amb_flag',
 'range_spread_comp_flag']
In [12]: field = record.get_field('range_spacing')
In [13]: field.get [TAB]
field.get_description field.get_name field.get_unit
field.get_elem field.get_num_elems
field.get_elems field.get_type
In [13]: field.get_description()
Out[13]: 'Range sample spacing'
In [14]: epr.data_type_id_to_str(field.get_type())
Out[14]: 'float'
In [15]: field.get_num_elems()
Out[15]: 1
In [16]: field.get_unit()
Out[16]: 'm'
In [17]: print(field)
range_spacing = 12.500000
```
#### **2.1.3 Iterating over epr objects**

epr. Record objects are also [iterable](https://docs.python.org/3/glossary.html#term-iterable) so one can write code like the following:

```
In [18]: for field in record:
             if field.get_num_elems() == 4:
                 print('%s: %d elements' % (field.get_name(),
\rightarrowlen(field)))
        ....:
nominal_chirp.1.nom_chirp_amp: 4 elements
nominal_chirp.1.nom_chirp_phs: 4 elements
nominal_chirp.2.nom_chirp_amp: 4 elements
nominal_chirp.2.nom_chirp_phs: 4 elements
nominal_chirp.3.nom_chirp_amp: 4 elements
nominal_chirp.3.nom_chirp_phs: 4 elements
```

```
nominal_chirp.4.nom_chirp_amp: 4 elements
nominal_chirp.4.nom_chirp_phs: 4 elements
nominal_chirp.5.nom_chirp_amp: 4 elements
nominal_chirp.5.nom_chirp_phs: 4 elements
beam_merge_sl_range: 4 elements
beam_merge_alg_param: 4 elements
```
#### **2.1.4 Image data**

Dealing with image data is simple as well:

```
In [19]: product.get_band_names()
Out[19]: ['slant_range_time',
         'incident_angle',
         'latitude',
         'longitude',
         'proc_data']
In [19]: band = product.get_band('proc_data')
In [20]: data = band. [TAB]
band.bm expr band.read raster
band.create_compatible_raster band.sample_model
band.data type band.scaling factor
band.description band.scaling_method
band.get_name band.scaling_offset
band.lines_mirrored band.spectr_band_index
band.product band.unit
band.read_as_array
In [20]: data = band.read_as_array(1000, 1000, xoffset=100, \
yoffset=6500, xstep=2, ystep=2)
In [21]: data
Out[21]:
array([[ 146., 153., 134., ..., 51., 55., 72.],
      [198., 163., 146., ..., 26., 54., 57.].\begin{bmatrix} 127., & 205., & 105., & \ldots, & 64., & 76., & 61. \end{bmatrix}...,
       [ 64., 78., 52., ..., 96., 176., 159.][ 66., 41., 45., ..., 200., 153., 203.]\begin{bmatrix} 64., & 71., & 88., ..., & 289., & 182., & 123. \end{bmatrix}˓→dtype=float32)
In [22]: data.shape
Out[22]: (500, 500)
```

```
In [23]: imshow(data, cmap=cm.gray, vmin=0, vmax=1000)
Out[23]: <matplotlib.image.AxesImage object at 0x60dcf10>
In [24]: title(band.description)
Out[24]: <matplotlib.text.Text object at 0x67e9950>
In [25]: colorbar()
Out[25]: <matplotlib.colorbar.Colorbar instance at 0x6b18cb0>
```
<span id="page-22-0"></span>Image Mode Precision Image 1000  $\mathbf 0$ 900 800 100 700 200 600 500 300 400 300 200 400 100 O 100 200  $300$ 400  $\Omega$ 

Fig. 1: Image data read from the "proc\_data" band

#### **2.1.5 Closing the epr.Product**

Finally the epr. Product can be closed using the epr. Product.close() method:

**In [26]:** product.close()

After a product is closed no more I/O operations can be performed on it. Any attempt to do it will raise a [ValueError](https://docs.python.org/3/library/exceptions.html#ValueError):

```
In [27]: product.tot_size / 1024.**2
--------------------------------------------------------------------
```

```
ValueError Traceback (most recent call
\rightarrowlast)
<ipython-input-13-6420c80534dc> in <module>()
----> 1 product.tot_size / 1024.**2
epr.so in epr.Product.tot_size.__get__ (src/epr.c:16534)()
epr.so in epr.Product.check_closed_product (src/epr.c:16230)()
ValueError: I/O operation on closed file
```
At any time the user can check whenever a [epr.](#page-53-5) Product is closed or not using the epr. [Product.closed](#page-53-5) property:

**In [28]:** product.closed **Out[28]:** True

### <span id="page-24-0"></span>**2.2 Exporting band data**

This tutorial shows how to convert [ENVISAT](https://envisat.esa.int) raster information from dataset and generate flat binary rasters using [PyEPR.](https://github.com/avalentino/pyepr)

The program generates as many raster as the dataset specified in input.

The example code  $(examples/write_bands.py)$  is a direct translation of the C sample program [write\\_bands.c](https://github.com/bcdev/epr-api/blob/master/src/examples/write_bands.c) bundled with the EPR API distribution.

The program is invoked as follows:

```
$ python write_bands.py <envisat-product> \
<output directory for the raster file> <dataset name 1> \
[<dataset name 2> ... <dataset name N>]
```
#### **2.2.1 Import section**

To use the [Python](https://www.python.org) EPR API one have to import  $epr$  module.

At first import time the underlaying C library is opportunely initialized.

```
#!/usr/bin/env python3
# This program is a direct translation of the sample program
# "write_bands.c" bundled with the EPR-API distribution.
#
# Source code of the C program is available at:
# https://github.com/bcdev/epr-api/blob/master/src/examples/write_bands.c
from __future__ import print_function
import os
import sys
import epr
```
#### **2.2.2 The main program**

The main program in quite simple (this is just an example).

```
def main(*argv):
   '''A program for converting producing ENVI raster information from
   dataset.
    It generates as many raster as there are dataset entrance parameters.
    Call:
```

```
$ write_bands.py <envisat-product>
                          <output directory for the raster file>
                          <dataset name 1>
                          [<dataset name 2> ... <dataset name N>]
    Example::
        $ write bands.py \)MER_RR_1PNPDK20020415_103725_000002702005_00094_00649_1059.N1 \
        . latitude
    \mathbf{r}if not argv:
        argv = sys.argv
    if len(argv) \leq 3:
        print('Usage: write bands.py <envisat-product> <output-dir> '
              '<dataset-name-1>')
        print (' \qquad \qquad [<dataset-name-2> ... <dataset-name-N>
\leftrightarrow]<sup>'</sup>)
        print(' where envisat-product is the input filename')
        print(' and output-dir is the output directory')
        print(' and dataset-name-1 is the name of the first band to be '
              'extracted (mandatory)')
        print(' and dataset-name-2 ... dataset-name-N are the names of '
              'further bands to be extracted (optional)')
        print('Example:')
        print(' write_bands MER_RR__2P_TEST.N1 . latitude')
        print()
        sys.exit(1)
    product_file_path = argv[1]
    output dir path = \text{argv}[2]# Open the product; an argument is a path to product data file
    with epr.open(product_file_path) as product:
        for band_name in argv[3:]:
            write_raw_image(output_dir_path, product, band_name)
if __name__ == '__main__':
    main()
```
It performs some basic command line arguments handling and then open the input product.

```
# Open the product; an argument is a path to product data file
with epr.open(product_file_path) as product:
```
Finally the core function (write\_raw\_image()) is called on each band specified on the command:

```
for band_name in argv[3:]:
   write raw image(output dir path, product, band name)
```
#### **2.2.3 The write\_raw\_image() core function**

The core function is write\_raw\_image().

```
def write raw image(output dir, product, band name):
    '''Generate the ENVI binary pattern image file for an actual DS.
    The first parameter is the output directory path.
    \mathbf{r}# Build ENVI file path, DS name specifically
    image_file_path = os.path.join(output-dir, band_name + 'raw')band = product.get_band(band_name)
    source_w = product.get_scene_width()
    source h = product.get scene height()
    source_step_x = 1
    source_step_y = 1raster = band.create compatible raster(source w, source h,
                                            source step x, source step y)
    print ('Reading band "%s"...' % band name)
    raster = band.read_raster(0, 0, raster)
    out_stream = open(image_file_path, 'wb')
    for line in raster.data:
       out stream.write(line.tostring())
    # or better: raster.data.tofile(out_stream)
    out_stream.close()
    print('Raw image data successfully written to "%s".' % image_file_path)
    print<sup>('C data type is "%s", element size %u byte(s), '</sup>
          'raster size is %u x %u pixels.' % (
          epr.data_type_id_to_str(raster.data_type),
          raster.get_elem_size(),
          raster.get_width(),
          raster.get_height()))
```
It generates a flat binary file with data of a single band whose name is specified as input parameter.

First the output file name is computed using the  $\circ$ s module.

```
# Build ENVI file path, DS name specifically
image_file_path = os.path.join(output_dir, band_name + '.raw')
```
Then the desired band is retrieved using the  $epr.Product.get\_band()$  method and some of its parameters are loaded in to local variables:

band = product.get\_band(band\_name)

Band data are accessed by means of a epr. Raster object.

#### See also:

[epr.Band.read\\_as\\_array\(\)](#page-64-0)

The  $epr.Band.create\_compatible\_raster()$  is a facility method that allows to instantiate a  $e^{px}$ . Raster object with a data type compatible with the band data:

```
raster = band.create_compatible_raster(source_w, source_h,
                                       source_step_x, source_step_y)
```
Then data are read using the  $epr$ . Band. read raster() method:

```
print ('Reading band "%s"...' % band name)
raster = band.read_raster(0, 0, raster)
```
Then the output file object is created (in binary mode of course)

out\_stream = open(image\_file\_path, 'wb')

and data are copied to the output file one line at time

```
for line in raster.data:
   out stream.write(line.tostring())
```
Please note that it has been used  $epr$ . Raster. data attribute of the  $epr$ . Raster objects that exposes  $epr$ . Raster data with the powerful numpy. ndarray interface.

Note: copying one line at time is not the best way to perform the task in [Python.](https://www.python.org) It has been done just to mimic the original C code:

```
out_stream = fopen(image_file_path, "wb");
if (out_stream == NULL) {
   printf("Error: can't open '%s'\n", image_file_path);
   return 3;
}
for (y = 0; y < (uint) \text{raster}-raster_height; +y) {
    numwritten = fwrite(epr_get_raster_line_addr(raster, y),
                        raster->elem_size,
                        raster->raster_width,
                        out_stream);
    if (numwritten != raster->raster_width) {
       printf("Error: can't write to %s\n", image_file_path);
       return 4;
    }
}
fclose(out_stream);
```
A by far more [pythonic](http://www.cafepy.com/article/be_pythonic) solution would be:

raster.data.tofile(out\_stream)

## <span id="page-29-0"></span>**2.3 Exporting bitmasks**

This tutorial shows how to generate bit masks from [ENVISAT](https://envisat.esa.int) flags information as "raw" image using [PyEPR.](https://github.com/avalentino/pyepr)

The example code (examples/write\_bitmask.py) is a direct translation of the C sample program [write\\_bitmask.c](https://github.com/bcdev/epr-api/blob/master/src/examples/write_bitmask.c) bundled with the EPR API distribution.

The program is invoked as follows:

```
$ python write_bitmask.py <envisat-product> <bitmask-expression> \
<output-file>
```
The examples/write\_bitmask.py code consists in a single function that also includes command line arguments handling:

```
#!/usr/bin/env python3
# This program is a direct translation of the sample program
# "write_bitmask.c" bundled with the EPR-API distribution.
#
# Source code of the C program is available at:
# https://github.com/bcdev/epr-api/blob/master/src/examples/write_bitmask.c
'''Generates bit mask from ENVISAT flags information as "raw" image
for (e.g.) Photoshop
Call:$ python write_bitmask.py <envisat-product> <bitmask-expression>
    <output-file>
Example to call the main function::
    $ python write_bitmask.py MER_RR__2P_TEST.N1 \
    '12 flags.LAND and !12 flags.BRIGHT' my flags.raw
\hat{r}'\hat{r}from __future__ import print_function
import sys
import epr
def main(*argv):
   if not argv:
       argv = sys.argv
    if len(argv) != 4:
        print('Usage: write_bitmask <envisat-product> <br/> <br/>kitmask-expression>
˓→'
              '<output-file>')
        print(' where envisat-product is the input filename')
        print(' and bitmask-expression is a string containing the bitmask
˓→'
```

```
'logic')
        print(' and output-file is the output filename.')
        print('Example:')
        print(" MER_RR__2P_TEST.N1 'l2_flags.LAND and not l2_flags.BRIGHT
\overline{\mathbb{Q}}^{(1-\frac{1}{2})}"my_flags.raw")
        print
        sys.exit(1)
    product_file_path = argv[1]bm expr = arqv[2]image_file_path = argv[3]
    # Open the product; an argument is a path to product data file
    with epr.open(product_file_path) as product:
        offset x = 0offset y = 0source width = product.get scene width()
        source height = product.get scene height()
        source_step_x = 1source_step_y = 1bm_raster = epr.create_bitmask_raster(source_width, source_height,
                                                source_step_x, source_step_y)
        product.read_bitmask_raster(bm_expr, offset_x, offset_y, bm_raster)
        with open(image_file_path, 'wb') as out_stream:
            bm_raster.data.tofile(out_stream)
    print ('Raw image data successfully written to "%s".' % image_file_path)
    print('Data type is "byte", size is %d x %d pixels.' % (source_width,
                                                               source_height))
if __name__ == '__main__':
   main()
```
In order to use the [Python](https://www.python.org) EPR API the  $e^{px}$  module is imported:

**import epr**

As usual the [ENVISAT](https://envisat.esa.int) product is opened using the  $epr.\,open$  () function that returns an epr. Product instance. In this case the epr. open () is used together with a with statement so that the  $epr.Product$  instance is closed automatically when the program exits the with block.

```
# Open the product; an argument is a path to product data file
with epr.open(product_file_path) as product:
```
Scene size parameters are retrieved form the [epr.](#page-52-1) Product object using the epr. [Product.get\\_scene\\_width\(\)](#page-52-1) and [epr.Product.get\\_scene\\_height\(\)](#page-52-2) methods:

```
source_width = product.get_scene_width()
source_height = product.get_scene_height()
```
The EPR API allows to manage data by means of  $epr$ . Raster objects, so the function  $epr$ . create bitmask raster(), specific for bitmasks, is used to create a epr. Raster instance.

#### See also:

[epr.create\\_raster\(\)](#page-68-1)

Data are actually read using the epr. Product.read\_bitmask\_raster() method of the [epr.Product](#page-50-2) class:

product.read\_bitmask\_raster(bm\_expr, offset\_x, offset\_y, bm\_raster)

The [epr.Product.read\\_bitmask\\_raster\(\)](#page-52-3) method receives in input the *bm\_expr* parameter that is set via command line:

 $bm\_expr = argv[2]$ 

*bm* expr is a string that define the logical expression for the definition of the bit-mask. In a bit-mask expression, any number of the flag-names (found in the DDDB) can be composed with "(", ")", "NOT", "AND", "OR".

Valid bit-mask expression are for example:

flags.LAND OR flags.CLOUD

or:

NOT flags.WATER AND flags.TURBID\_S

Finally data are written to disk as a flat binary file using the [numpy.ndarray.tofile\(\)](https://docs.scipy.org/doc/numpy/reference/generated/numpy.ndarray.tofile.html#numpy.ndarray.tofile) method of the epr. Raster. data attribute of the epr. Raster objects that exposes data via the [numpy.ndarray](https://docs.scipy.org/doc/numpy/reference/generated/numpy.ndarray.html#numpy.ndarray) interface:

```
with open(image_file_path, 'wb') as out_stream:
   bm_raster.data.tofile(out_stream)
```
### <span id="page-32-0"></span>**2.4 NDVI computation**

This tutorial shows how to use [PyEPR](https://github.com/avalentino/pyepr) to open a [MERIS](https://earth.esa.int/handbooks/meris/CNTR.html) L1B product, compute the *Normalized Difference Vegetation Index* (NDVI) and store it into a flat binary file.

The example code (examples/write  $ndvi.py$ ) is a direct translation of the C sample program [write\\_ndvi.c](https://github.com/bcdev/epr-api/blob/master/src/examples/write_ndvi.c) bundled with the EPR API distribution.

The program is invoked as follows:

\$ python write ndvi.py <envisat-oroduct> <output-file>

The code have been kept very simple and it consists in a single function (main()) that also performs a minimal command line arguments handling.

```
#!/usr/bin/env python3
# This program is a direct translation of the sample program
# "write_ndvi.c" bundled with the EPR-API distribution.
#
# Source code of the C program is available at:
# https://github.com/bcdev/epr-api/blob/master/src/examples/write_ndvi.c
'''Example for using the epr-api
Demonstrates how to open a MERIS L1b product and calculate the NDVI.
This example does not demonstrate how to write good and safe code.
It is reduced to the essentials for working with the epr-api.
Calling sequence::
    $ python write_ndvi.py <envisat-product> <output-file>
for example::
    $ python write_ndvi.py MER_RR__1P_test.N1 my_ndvi.raw
\mathbf{r} '\mathbf{r}from __future__ import pront_function
import sys
import struct
import logging
import epr
def main(*argv):
    if not argv:
        argv = sys.argv
    if len(argv) != 3:(continues on next page)
```

```
print('Usage: write_ndvi <envisat-product> <output-file>')
       print(' where envisat-product is the input filename')
       print(' and output-file is the output filename.')
       print('Example: MER_RR__1P_TEST.N1 my_ndvi.raw')
       print
       sys.exit(1)
   # Open the product
   with epr.open(argv[1]) as product:
        # The NDVI shall be calculated using bands 6 and 8.
       band1_name = 'radiance_6'
       band2_name = 'radiance_10'
       band1 = product.get_band(band1_name)
       band2 = product.get_band(band2_name)
       # Allocate memory for the rasters
       width = product.get scene width()
       height = product.get_scene_height()
       subsamplingx = 1subsamplingy = 1raster1 = band1.create_compatible_raster(width, height,
                                                  subsampling_x, 
˓→subsampling_y)
       raster2 = band2.create_compatible_raster(width, height,
                                                  subsampling_x, 
˓→subsampling_y)
       # Read the radiance into the raster.
       offset x = 0offset_y = 0logging.info('read "%s" data' % band1 name)
       band1.read_raster(offset_x, offset_y, raster1)
       logging.info('read "%s" data' % band2 name)
       band2.read_raster(offset_x, offset_y, raster2)
       # Open the output file
       logging.info('write ndvi to "%s"' % argv[2])
       with open(argv[2], 'wb') as out_stream:
            # Loop over all pixel and calculate the NDVI.
            #
           # @NOTE: looping over data matrices is not the best soluton.
                    It is done here just for demostrative purposes
           for j in range(height):
               for i in range(width):
                   rad1 = raster1.get_pixel(i, j)
                    rad2 = raster2.get_pixel(i, j)
                    if (rad1 + rad2) := 0.0:
                       ndvi = (\text{rad2 - rad1}) / (\text{rad2 + rad1})else:
                        ndvi = -1.0out stream.write(struct.pack('f', ndvi))
```

```
logging.info('ndvi was written success')
if __name__ == '__main__':
   main()
```
The [ENVISAT](https://envisat.esa.int) epr. Product is opened using the epr. open () function.

**with** epr.open(argv[1]) **as** product:

As usual in modern python programs the *with* statement has been used to ensure that the product is automatically closed as soon as the program exits the block. Of course it is possible to use a simple assignment form:

```
product = open(argv[1])
```
but in this case the user should take care of manually call:

```
product.close()
```
when appropriate.

The name of the product is in the first argument passed to the program. In order to keep the code simple no check is performed to ensure that the product is a valid L1B product.

The NDVI is calculated using bands 6 and 8 (the names of these bands are "radiance\_6" and "radiance  $10$ "). [epr.Band](#page-61-0) objects are retrieved using the epr.Product.get band() method:

```
# The NDVI shall be calculated using bands 6 and 8.
band1 name = 'radiance 6'
band2 name = 'radiance 10'band1 = product.get_band(band1_name)
band2 = product.get band(band2 name)
```
*band1* and *band2* are used to read the calibrated radiances into the  $epr$ . Raster objects that allow to access data matrices with the radiance values.

Before reading data into the  $epr$ . Raster objects they have to be instantiated specifying their size and data type in order to allow the library to allocate the correct amount of memory.

For sake of simplicity  $epr$ . Raster object are created with the same size of the whole product (with no sub-sampling) using the  $epr.Band.create\_compatible\_raster()$  method of the epr. Band class:

```
# Allocate memory for the rasters
    width = product.get scene width()
    height = product.get_scene_height()
    subsamplingx = 1subsamplingy = 1raster1 = band1.create_compatible_raster(width, height,
                                        subsampling_x,
subsampling_y) (continues on next page)
```

```
raster2 = band2.create_compatible_raster(width, height,
                                                 subsampling_x,
˓→subsampling_y)
```
Then data are actually loaded into memory using the  $e^{px}$ . Band.read raster() method. Since  $epr$ . Raster objects have been defined to match the whole product, offset parameters are set to zero (data are read starting from specified offset):

```
# Read the radiance into the raster.
offset x = 0offset_y = 0logging.info('read "%s" data' % band1_name)
band1.read_raster(offset_x, offset_y, raster1)
logging.info('read "%s" data' % band2 name)
band2.read_raster(offset_x, offset_y, raster2)
```
Note: in this simplified example it is assumed that there is enough system memory to hold the two epr. Raster objects.

After opening (in binary mode) the stream for the output

```
# Open the output file
logging.info('write ndvi to "%s"' % argv[2])
with open(argv[2], 'wb') as out_stream:
```
the program simply loops over all pixel and calculate the NDVI with the following formula:

```
NDVI = \frac{radiance_{10} - radiance_{8}}{1}radio nce_{10} + radiance_8
```

```
# Loop over all pixel and calculate the NDVI.
#
# @NOTE: looping over data matrices is not the best soluton.
# It is done here just for demostrative purposes
for j in range(height):
    for i in range(width):
        rad1 = \text{raster1.get\_pixel}(i, j)rad2 = raster2.get\_pixel(i, j)if (rad1 + rad2) != 0.0:
            ndvi = (\text{rad2 - rad1}) / (\text{rad2 + rad1})else:
            ndvi = -1.0out_stream.write(struct.pack('f', ndvi))
logging.info('ndvi was written success')
```
This part of the code tries to mimic closely the original  $C$  code (write ndvi.c)
```
out\_stream = fopen(argv[2], "wb");for (j = 0; j < \text{height}; ++j) {
    for (i = 0; i < width; ++i) {
        rad1 = epr_get_pixel_as_float(raster1, i, j);
        rad2 = epr_get_pixel_as_float(raster2, i, j);
        if ((rad1 + rad2) != 0.0) {
            ndvi = (rad2 - rad1) / (rad2 + rad1);
        } else {
            ndvi = -1.0;}
        status = fwrite( & ndvi, sizeof(float), 1, out_stream);
    }
}
epr_log_message(e_log_info, "ndvi was written success");
```
and uses the epr. Raster.get\_pixel() method to access pixel values and perform computation.

The [Python](https://www.python.org) [struct.pack\(\)](https://docs.python.org/3/library/struct.html#struct.pack) function together with file.write() is used to write the NDVI of the pixel n the file in binary format.

out\_stream.write(struct.pack('f', ndvi))

Note: the entire solution is quite not [pythonic.](http://www.cafepy.com/article/be_pythonic) As an alternative implementation it could be used the [numpy.ndarray](https://docs.scipy.org/doc/numpy/reference/generated/numpy.ndarray.html#numpy.ndarray) interface of  $epr$ . Raster objects available via the  $epr$ .  $Raster$ . data property. The NDVI index is computed on all pixels altogether using vectorized expressions:

```
# Initialize the entire matrix to -1
ndvi = numpy.zeros((height, width), 'float32') - 1
aux = raster2.data + raster1.data
# indexes of pixel with non null denominator
idx = numpy.where(aux != 0)# actual NDVI computation
ndvi[idx] = (raster2.data[idx] - raster1.data[idx]) / aux[idx]
```
Finally data can be saved to file simply using the [numpy.ndarray.tofile\(\)](https://docs.scipy.org/doc/numpy/reference/generated/numpy.ndarray.tofile.html#numpy.ndarray.tofile) method:

ndvi.tofile(out\_stream)

## **2.5 Update Field elements**

The EPR C API has been designed to provide read-only features.

[PyEPR](https://github.com/avalentino/pyepr) provides and extra capability consisting in the possibility to modify (*update*) an existing [ENVISAT](https://envisat.esa.int) Product.

Lets consider a MERIS Level 2 low resolution product ( *MER\_LRC\_2PTGMV20000620\_104318\_00000104X000\_00000\_00000\_0001.N1*). It has a Band named *water\_vapour* containing the water vapour content at a specific position.

One can load water vapour and compute an histogram using the following instructions:

```
FILENAME = 'MER_LRC_2PTGMV20000620_104318_00000104X000_00000_00000_0001.N1'
# load original data
with epr.open(FILENAME) as product:
   band = product.get_band('water_vapour')
    wy orig histogram, orig bins = np.histogram(band.read as array().flat,
\leftrightarrow50)
```
The resulting histogram can be plot using [Matplotlib:](https://matplotlib.org)

```
# plot water vapour histogram
plt.figure()
plt.bar(orig_bins[:-1], wv_orig_histogram, 0.02, label='original')
plt.grid(True)
plt.title('Water Vapour Histogram')
```
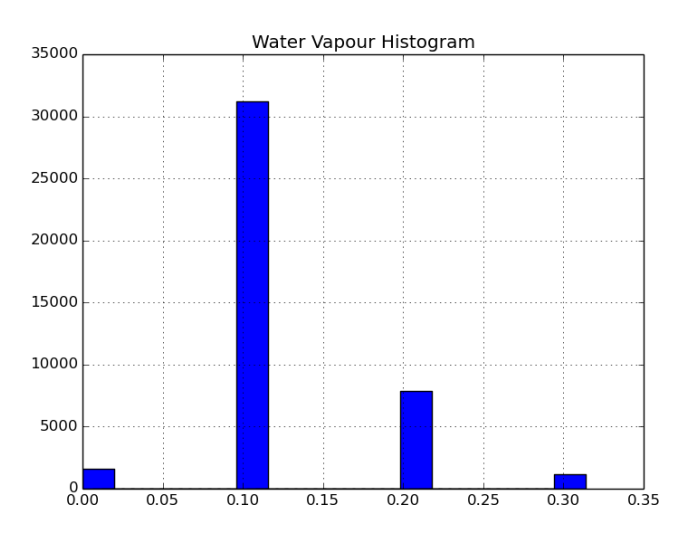

Fig. 2: Histogram of the original water vapour content

The actual values of the water vapour content Band are computed starting form data stored in the *Vapour\_Content* Dataset using scaling factors contained in the *Scaling\_Factor\_GADS* Dataset. In particular Fields *sf\_wvapour* and *off\_wvapour* are used:

```
In [21]: dataset = product.get_dataset('Scaling_Factor_GADS')
In [22]: print(dataset)
epr.Dataset(Scaling_Factor_GADS) 1 records
sf cl opt thick = 1.000000sf_cloud_top_press = 4.027559
sf wyapour = 0.100000off_cl\_opt\_thick = -1.000000off\_cloud\_top\_press = -4.027559off_{www} = -0.100000spare 1 = \langle \text{xunknown data type} \rangle
```
Now suppose that for some reason one needs to update the *sf\_wvapour* scaling factor for the water vapour content. Changing the scaling factor, of course, will change all values in the *water\_vapour* Band.

The change can be performed using the Field.set\_elem() and Field.set\_elems() methods of Field objects:

```
# modily scaling facotrs
with epr.open(FILENAME, 'rb+') as product:
   dataset = product.get_dataset('Scaling_Factor_GADS')
   record = dataset.read record(0)field = record.get_field('sf_wvapour')
    scaling = field.get_elem()
    scaling *= 1.1field.set_elem(scaling)
```
Now the *sf\_wvapour* scaling factor has been changed and it is possible to compute and display the histogram of modified data in the *water\_vapour* Band:

```
# re-open the product and load modified data
with epr.open(FILENAME) as product:
   band = product.get_band('water_vapour')
   unit = band.unitnew data = band.read as array()wv_new_histogram, new_bins = np.histogram(new_data.flat, 50)
# plot histogram of modified data
plt.figure()
plt.bar(orig_bins[:-1], wv_orig_histogram, 0.02, label='original')
plt.grid(True)
plt.title('Water Vapour Histogram')
plt.hold(True)
plt.bar(new_bins[:-1], wv_new_histogram, 0.02, color='red', label='new')
plt.legend()
```
Figure above shows the two different histograms, original data in blue and modified data in red, demonstrating the effect of the change of the scaling factor.

The new map of water vapour is showed in the following picture:

Important: it is important to stress that it is necessary to close and re-open the Product in

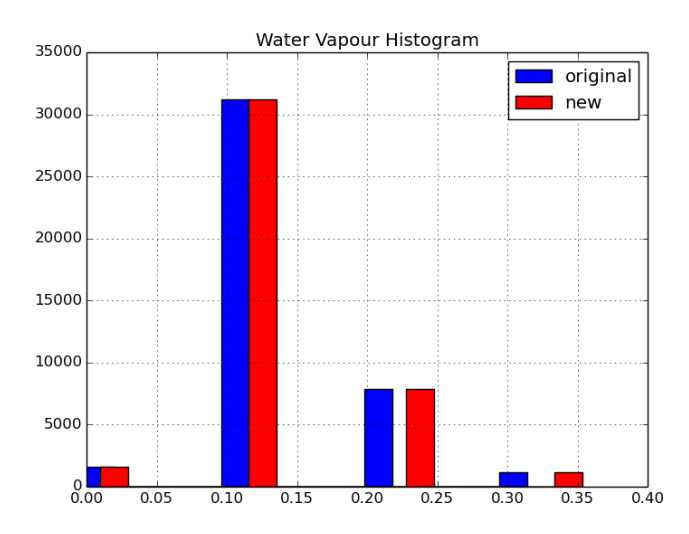

Fig. 3: Histogram of the water vapour content (original and modified)

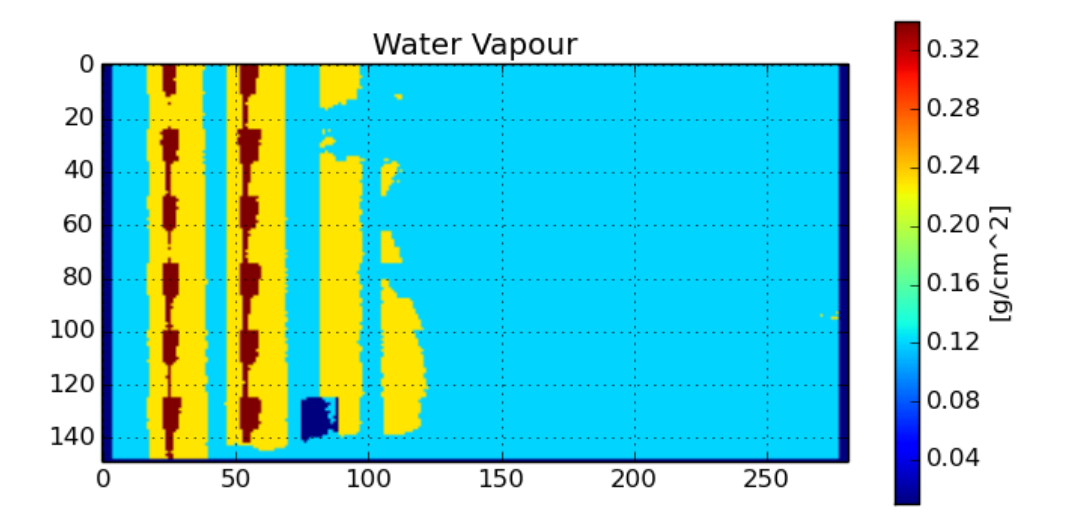

Fig. 4: Modified water vapour content map

order to see changes in the scaling factors applied to the *water\_vapour*Band data.

This is a limitation of the current implementation that could be removed in future versions of the [PyEPR](https://github.com/avalentino/pyepr) package.

It has been showed that changing the *sf\_wvapour* scaling factor modifies all values of the *water\_vapour* Band.

Now suppose that one needs to modify only a specific area. It can be done changing the contents of the *Vapour\_Content* Dataset.

The Dataset size can be read form the Product:

```
In [44]: product.get_scene_height(), product.get_scene_width()
Out[44]: (149, 281)
```
while information about the fields in each record can be retrieved introspecting the Record object:

```
In [49]: record = dataset.read record(0)In [50]: record.get_field_names()
Out[50]: ['dsr_time', 'quality_flag', 'wvapour_cont_pix']
In [51]: record.get_field('wvapour_cont_pix')
Out[51]: epr.Field("wvapour_cont_pix") 281 uchar elements
```
So the name of the Field we need to change is the *wvapour\_cont\_pix*, and its index is *2*.

It is possible to change a small box inside the Dataset as follows:

```
# modify the "Vapour Content" dataset
with epr.open(FILENAME, 'rb+') as product:
    dataset = product.get_dataset('Vapour_Content')
    for line in range(70, 100):
        record = dataset.read\_record(line)field = record.get_field_at(2)elems = field.get_elems()
        elems[50:100] = 0field.set_elems(elems)
```
Please note that when one modifies the content of a Dataset he/she should also take into account id the corresponding band has lines mirrored or not:

```
In [59]: band = p.get_band('water_vapour')
In [60]: band.lines_mirrored
Out[60]: True
```
Finally the Product can be re-opened to load and display the modified Band:

```
with epr.open(FILENAME) as product:
   band = product.get_band('water_vapour')
   unit = band.unit
```

```
data = band.read_as_array()
# plot the water vapour map
plt.figure(figsize=(8, 4))
plt.imshow(data)
plt.grid(True)
plt.title('Water Vapour with box')
cb = plt.colorbar()cb.set_label('[{}]'.format(unit))
```
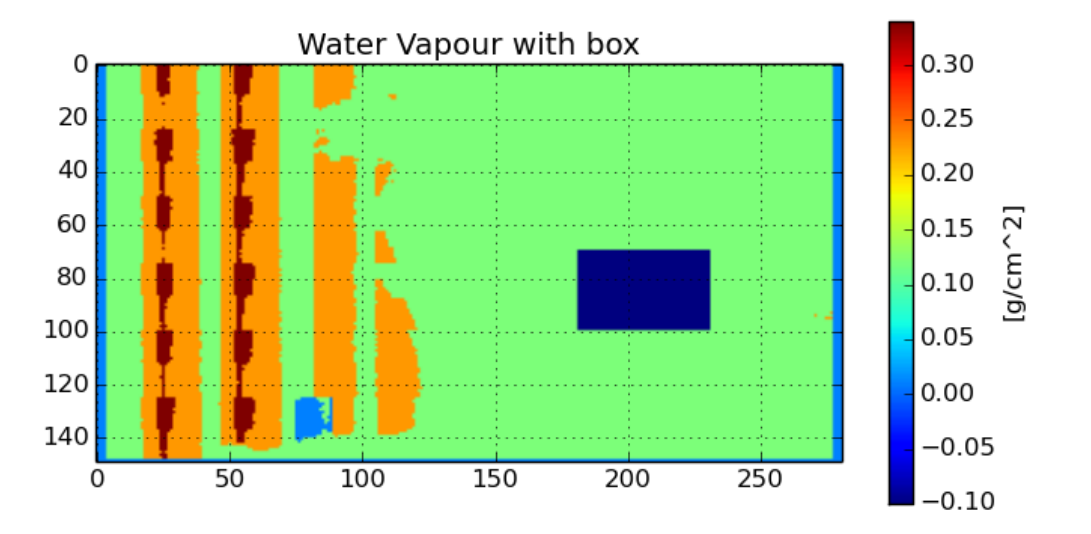

Fig. 5: Modified water vapour content map with zeroed box

Of course values in the box that has been set to zero in the Dataset are transformed according to the scaling factor and offset parameters associated to *water\_vapour* Band.

The complete code of the example can be found at examples/update\_elements.py.

## **2.6 GDAL export example**

This tutorial explains how to use [PyEPR](https://github.com/avalentino/pyepr) to generate a file in GDAL Virtual Format (VRT) that can be used to access data with the powerful and popular [GDAL](https://gdal.org) library. [GDAL](https://gdal.org) already has support for [ENVISAT](https://envisat.esa.int) products but this example is interesting for two reasons:

- it exploits some low level feature (like e.g. offset management) that are rarely used but that can be very useful in some cases
- the generated VRT file uses raw raster access and it can be opened in update mode to modify the [ENVISAT](https://envisat.esa.int) product data. This feature is not supported by the native [ENVISAT](https://envisat.esa.int) driver of the [GDAL](https://gdal.org) library

## **2.6.1 export\_gdalvrt module**

The complete code of the example is available in the examples/export\_qdalvrt.py file. It is organized so that it can also be imported as a module in any program.

The [export\\_gdalvrt](#page-42-0) module provides two functions:

```
export_gdalvrt.epr2gdal_band(band, vrt)
```
Takes in input an  $epr$ . Band object and a VRT dataset and add a [GDAL](https://gdal.org) band to the VRT dataset

```
export_gdalvrt.epr2gdal(product, vrt, overwrite_existing=False)
```
Takes in input a [PyEPR](https://github.com/avalentino/pyepr) Product (or a filename) and the file name of the output VRT file and generates the VRT file itself containing a band for each  $epr$ . Band present in the original  $epr.Product$  and also associated metadata.

The  $epr2gd$ al () function first creates the VRT dataset

```
if isinstance(product, str):
       filename = product
       product = epr.open(filename)
   ysis = product.get. scene height()
   xsize = product.get, seene width()if os.path.exists(vrt) and not overwrite_existing:
       raise ValueError('unable to create "{0}". Already exists'.
˓→format(vrt))
   driver = gdal.GetDriverByName('VRT')
   if driver is None:
       raise RuntimeError('unable to get driver "VRT"')
   qdal ds = driver.Created(vrt, xsize, vsize, 0)if gdal_ds is None:
       raise RuntimeError('unable to create "{}" dataset'.format(vrt))
```
and then loops on all [epr.Band](#page-61-0)s of the [PyEPR](https://github.com/avalentino/pyepr) [epr.Product](#page-50-0) calling the epr2qdal\_band() function on each of them:

```
for band in product.bands():
    epr2gdal_band(band, gdal_ds)
```
The [export\\_gdalvrt](#page-42-0) module also provides a epr\_to\_gdal\_type mapping between EPR and GDAL data type identifiers.

## **2.6.2 Generating** *VRTRawRasterBand***s**

The core of the example is the part of the code in the  $epr2qdal$  band() function that generates the [GDAL](https://gdal.org) *VRTRawRasterBand*. It is a description of a raster file that the [GDAL](https://gdal.org) library uses for low level data access. Of course the entire machinery works because data in epr. Bands and epr. Datasets of [ENVISAT](https://envisat.esa.int) products are stored as contiguous rasters.

```
filename = os.pathsep.join(product.file path.split('/')) # denormalize
offset = dataset.get_dsd().ds_offset + field.get_offset()
line offset = record.tot size
pixel_offset = epr.get_data_type_size(field.get_type())
if band.sample_model == epr.E_SMOD_1OF2:
   pixel offset *= 2elif band.sample_model == epr.E_SMOD_2OF2:
   offset += pixel_offset
   pixel offset *= 2options = [
    'subClass=VRTRawRasterBand',
    'SourceFilename={}'.format(filename),
    'ImageOffset={}'.format(offset),
    'LineOffset={}'.format(line_offset),
   'PixelOffset={}'.format(pixel_offset),
   'ByteOrder=MSB',
]
gtype = epr_to_gdal_type[field.get_type()]
ret = qdal ds. AddBand(qtype, options=options)
if ret != gdal.CE_None:
    raise RuntimeError(
        'unable to add VRTRawRasterBand to "{}"'.format(vrt))
```
The fundamental part is the computation of the:

### ImageOffset:

the offset in bytes to the beginning of the first pixel of data with respect to the beginning of the file.

In the example it is computed using

- the  $epr$ . DSD. ds offset attribute, that represents the offset in bytes of the [epr.Dataset](#page-53-0) from the beginning of the file, and
- the  $epr.Field.get$  offset() method that returns the offset in bytes of the [epr.Field](#page-57-0) containing [epr.Band](#page-61-0) data from the beginning of the [epr.Record](#page-55-0)

offset = dataset.get\_dsd().ds\_offset + field.get\_offset()

### LineOffset:

the offset in bytes from the beginning of one *scanline* of data and the next scanline of data. In the example it is set to the  $epr$ . Record size in bytes using the  $epr$ . Record.tot size attribute:

line\_offset = record.tot\_size

### PixelOffset:

the offset in bytes from the beginning of one pixel and the next on the same line. Usually it corresponds to the size in bytes of the elementary data type. It is set using the  $epr.Field.get_type()$  method and the  $epr.$ [get\\_data\\_type\\_size\(\)](#page-67-0) function:

pixel\_offset = epr.get\_data\_type\_size(field.get\_type())

The band size in lines and columns of the [GDAL](https://gdal.org) bands is fixed at [GDAL](https://gdal.org) dataset level when it is created:

```
gdal_ds = driver.Create(vrt, xsize, ysize, 0)
if gdal_ds is None:
    raise RuntimeError('unable to create "{}" dataset'.format(vrt))
```
Please note that in case of [epr.](#page-53-0) Datasets storing complex values, like in *MDS1* epr. [Dataset](#page-53-0) of ASAR IMS epr. Products, pixels of real and imaginary parts are interleaved, so to represent  $epr$ . Bands of the two components the pixel offset have to be doubled and an additional offset (one pixel) must be added to the *ImageOffset* of the epr. Band representing the imaginary part:

```
if band.sample_model == epr.E_SMOD_1OF2:
   pixel_offset *= 2elif band.sample_model == epr.E_SMOD_2OF2:
   offset += pixel_offset
   pixel offset *= 2
```
Note: the [PyEPR](https://github.com/avalentino/pyepr) API does not supports complex Bands. epr. Datasets containing complex data, like the *MDS1* [epr.Dataset](#page-53-0) of ASAR IMS [epr.Product](#page-50-0)s, are associated to two distinct  $epr$ . Bands containing the real (I) and the imaginary (Q) component respectively.

[GDAL,](https://gdal.org) instead, supports complex data types, so it is possible to map a complex [ENVISAT](https://envisat.esa.int) [epr.Dataset](#page-53-0) onto a single [GDAL](https://gdal.org) bands with complex data type.

This case is not handled in the example.

### **2.6.3 Metadata**

The  $epr2qda1$  band() function also stores a small set of metadata for each  $epr$ . Band:

```
gdal_band = gdal_ds.GetRasterBand(gdal_ds.RasterCount)
gdal_band.SetDescription(band.description)
metadata = {
   'name': band.get_name(),
    'dataset_name': dataset.get_name(),
    'dataset description': dataset.description,
    'lines_mirrored': str(band.lines_mirrored),
    'sample_model': epr.get_sample_model_name(band.sample_model),
    'scaling_factor': str(band.scaling_factor),
    'scaling_offset': str(band.scaling_offset),
    'scaling_method': epr.get_scaling_method_name(band.scaling_method),
    'spectr_band_index': str(band.spectr_band_index),
    'unit': band.unit if band.unit else '',
    'bm_expr': band.bm_expr if band.bm_expr else '',
}
gdal_band.SetMetadata(metadata)
```
Metadata are also stored at [GDAL](https://gdal.org) dataset level by the  $epr2qdal$  () function:

```
metadata = f'id_string': product.id_string,
    'meris_iodd_version': str(product.meris_iodd_version),
    'dataset_names': ','.join(product.get_dataset_names()),
    'num_datasets': str(product.get_num_datasets()),
    'num_dsds': str(product.get_num_dsds()),
}
gdal_ds.SetMetadata(metadata)
```
The [epr2gdal\(\)](#page-42-1) function also stores the contents of the *MPH* and the *SPH* records as [GDAL](https://gdal.org) dataset matadata in custom domains:

```
mph = product.get mph()metadata = str(mph).replace(' = ', '=').split('\n')
gdal_ds.SetMetadata(metadata, 'MPH')
sph = product.get_sph()metadata = str(sph).replace(' = ', '=').split('\n')
gdal_ds.SetMetadata(metadata, 'SPH')
```
## **2.6.4 Complete listing**

```
#!/usr/bin/env python3
import os
import epr
from osgeo import gdal
epr_to_gdal_type = {
    epr.E_TID_UNKNOWN: gdal.GDT_Unknown,
    epr.E_TID_UCHAR: gdal.GDT_Byte,
    epr.E_TID_CHAR: gdal.GDT_Byte,
    epr.E_TID_USHORT: gdal.GDT_UInt16,
```

```
epr.E_TID_SHORT: gdal.GDT_Int16,
    epr.E_TID_UINT: gdal.GDT_UInt32,
    epr.E_TID_INT: gdal.GDT_Int32,
    epr.E_TID_FLOAT: gdal.GDT_Float32,
   epr.E_TID_DOUBLE: gdal.GDT_Float64,
    #epr.E_TID_STRING: gdal.GDT_Unknown,
    #epr.E_TID_SPARE: gdal.GDT_Unknown,
    #epr.E_TID_TIME: gdal.GDT_Unknown,
}
def epr2gdal_band(band, vrt):
   product = band.product
   dataset = band.dataset
   record = dataset.read\_record(0)field = record.get_field_at(band._field_index - 1)
   ysis = product.get scene height()xsize = product.get scene width()
   if isinstance(vrt, gdal.Dataset):
        if (vrt.RasterYSize, vrt.RasterXSize) != (ysize, xsize):
            raise ValueError('dataset size do not match')
        gdal_ds = vrt
    elif os.path.exists(vrt):
        gdal_ds = gdal.Open(vrt, gdal.GA_Update)
        if gdal_ds is None:
            raise RuntimeError('unable to open "{}"'.format(vrt))
        driver = gdal_ds.GetDriver()
        if driver.ShortName != 'VRT':
            raise TypeError('unexpected GDAL driver ({}). '
                            'VRT driver expected'.format(driver.ShortName))
    else:
        driver = gdal.GetDriverByName('VRT')
        if driver is None:
            raise RuntimeError('unable to get driver "VRT"')
        gdal_ds = driver.Create(vrt, xsize, ysize, 0)
        if gdal_ds is None:
            raise RuntimeError('unable to create "{}" dataset'.format(vrt))
    filename = os.pathsep.join(product.file_path.split('')') # denormalize
   offset = dataset.get_dsd().ds_offset + field.get_offset()
   line_offset = record.tot_size
   pixel_offset = epr.get_data_type_size(field.get_type())
   if band.sample_model == epr.E_SMOD_1OF2:
        pixel_offset *= 2elif band.sample_model == epr.E_SMOD_2OF2:
        offset += pixel_offset
        pixel_offset *= 2options = [
        'subClass=VRTRawRasterBand',
        'SourceFilename={}'.format(filename),
        'ImageOffset={}'.format(offset),
```

```
'LineOffset={}'.format(line_offset),
        'PixelOffset={}'.format(pixel_offset),
        'ByteOrder=MSB',
   ]
   gtype = epr_to_gdal_type[field.get_type()]
   ret = gdal_ds.AddBand(gtype, options=options)
    if ret != gdal.CE None:
        raise RuntimeError(
            'unable to add VRTRawRasterBand to "{}"'.format(vrt))
   gdal_band = gdal_ds.GetRasterBand(gdal_ds.RasterCount)
   gdal_band.SetDescription(band.description)
   metadata = {
        'name': band.get_name(),
        'dataset name': dataset.get_name(),
        'dataset description': dataset.description,
        'lines_mirrored': str(band.lines_mirrored),
        'sample model': epr.get sample model name(band.sample model),
        'scaling_factor': str(band.scaling_factor),
        'scaling_offset': str(band.scaling_offset),
        'scaling_method': epr.get_scaling_method_name(band.scaling_method),
        'spectr_band_index': str(band.spectr_band_index),
        'unit': band.unit if band.unit else '',
        'bm_expr': band.bm_expr if band.bm_expr else '',
    }
   gdal_band.SetMetadata(metadata)
   return gdal_ds
def epr2gdal(product, vrt, overwrite_existing=False):
    if isinstance(product, str):
        filename = product
        product = epr.open(filename)
   ysize = product.get_scene_height()
   xsize = product.get scene width()
    if os.path.exists(vrt) and not overwrite_existing:
        raise ValueError('unable to create "{0}". Already exists'.
˓→format(vrt))
   driver = gdal.GetDriverByName('VRT')
    if driver is None:
        raise RuntimeError('unable to get driver "VRT"')
    gdal_ds = driver.Create(vrt, xsize, ysize, 0)
    if gdal_ds is None:
        raise RuntimeError('unable to create "{}" dataset'.format(vrt))
   metadata = \{'id_string': product.id_string,
        'meris iodd version': str(product.meris iodd version),
        'dataset_names': ','.join(product.get_dataset_names()),
        'num_datasets': str(product.get_num_datasets()),
```

```
'num_dsds': str(product.get_num_dsds()),
    }
   gdal_ds.SetMetadata(metadata)
   mph = product.get_mph()
   metadata = str(mph).replace(' = ', '=').split('\n')
   gdal_ds.SetMetadata(metadata, 'MPH')
   sph = product.get_sph()
   metadata = str(sph).replace(' = ', '=').split('\n')
   gdal_ds.SetMetadata(metadata, 'SPH')
   for band in product.bands():
        epr2gdal_band(band, gdal_ds)
    # @TODO: set geographic info
   return gdal_ds
if __name__ == ' __main__':
   filename = 'MER_LRC_2PTGMV20000620_104318_00000104X000_00000_00000_
\leftarrow 0001 \cdot N1'
   vrtfilename = os.path.splitext(filename)[0] + '.vrt'
   gdal_ds = epr2gdal(filename, vrtfilename)
   with epr.open(filename) as product:
       band_index = product.get_band_names().index('water_vapour')
       band = product.get_band('water_vapour')
       eprdata = band.read_as_array()
       unit = band.unitlines_mirrored = band.lines_mirrored
        scaling offset = band.scaling offset
        scaling_factor = band.scaling_factor
   qdal band = qdal ds.GetRasterBand(band index + 1)
   vrtdata = qdal band.ReadAsArray()if lines_mirrored:
        vrtdata = vrtdata[:, ::-1]vrtdata = vrtdata * scaling_factor + scaling_fprint('Max absolute error:', abs(vrtdata - eprdata).max())
    # plot
   from matplotlib import pyplot as plt
   plt.figure()
   plt.subplot(2, 1, 1)plt.imshow(eprdata)
   plt.grid(True)
   cb = plt.colorbar()cb.set_label(unit)
   plt.title('EPR data')
```

```
plt.subplot(2, 1, 2)
plt.imshow(vrtdata)
plt.grid(True)
cb = plt.colorbar()
cb.set_label(unit)
plt.title('VRT data')
plt.show()
```
# CHAPTER 3

## API Reference

[PyEPR](https://github.com/avalentino/pyepr) provides [Python](https://www.python.org) bindings for the ENVISAT Product Reader C API [\(EPR API\)](https://github.com/bcdev/epr-api) for reading satellite data from [ENVISAT](https://envisat.esa.int) [ESA](https://earth.esa.int) (European Space Agency) mission.

[PyEPR](https://github.com/avalentino/pyepr) is fully object oriented and, as well as the [EPR API](https://github.com/bcdev/epr-api) for C, supports [ENVISAT](https://envisat.esa.int) MERIS, AATSR Level 1B and Level 2 and also ASAR data products. It provides access to the data either on a geophysical (decoded, ready-to-use pixel samples) or on a raw data layer. The raw data access makes it possible to read any data field contained in a product file.

## **3.1 Classes**

### **3.1.1 Product**

### <span id="page-50-0"></span>**class** epr.**Product**

ENVISAT product.

The Product class provides methods and properties to get information about an ENVISAT product file.

### See also:

[open\(\)](#page-67-1)

### **Attributes**

### **file\_path**

The file's path including the file name.

### **mode**

String that specifies the mode in which the file is opened.

Possible values: *rb* for read-only mode, *rb+* for read-write mode.

### **id\_string**

The product identifier string obtained from the MPH parameter 'PRODUCT'.

The first 10 characters of this string identify the product type, e.g. "MER\_1P\_\_FR" for a MERIS Level 1b full resolution product. The rest of the string decodes product instance properties.

### **meris\_iodd\_version**

For MERIS L1b and RR and FR to provide backward compatibility.

### **tot\_size**

The total size in bytes of the product file.

### **Methods**

#### <span id="page-51-2"></span>**get\_band**(*name*)

Gets the band corresponding to the specified name.

Parameters **name** – the name of the band

Returns the requested [Band](#page-61-0) instance, or raises a [EPRValueError](#page-69-0) if not found

#### **get\_band\_at**(*index*)

Gets the [Band](#page-61-0) at the specified position within the product.

- **Parameters index** the index identifying the position of the [Band](#page-61-0), starting with 0, must not be negative
- Returns the requested [Band](#page-61-0) instance, or raises a [EPRValueError](#page-69-0) if not found

#### <span id="page-51-0"></span>**get\_dataset**(*name*)

Gets the *[Dataset](#page-53-0)* corresponding to the specified dataset name.

Parameters **name** – the [Dataset](#page-53-0) name

Returns the requested [Dataset](#page-53-0) instance

#### <span id="page-51-1"></span>**get\_dataset\_at**(*index*)

Gets the [Dataset](#page-53-0) at the specified position within the [Product](#page-50-0).

**Parameters index** – the index identifying the position of the  $Database$ . starting with 0, must not be negative

Returns the requested [Dataset](#page-53-0)

#### **get\_dsd\_at**(*index*)

Gets the *[DSD](#page-60-1)* at the specified position.

Gets the [DSD](#page-60-1) ([Dataset](#page-53-0) descriptor) at the specified position within the [Product](#page-50-0).

**Parameters index** – the index identifying the position of the  $\text{DSD}$  $\text{DSD}$  $\text{DSD}$ , starting with 0, must not be negative

Returns the requested [DSD](#page-60-1) instance

**get\_num\_bands**()

Gets the number of all [Band](#page-61-0)s contained in a [Product](#page-50-0).

### **get\_num\_datasets**()

Gets the number of all [Dataset](#page-53-0)s contained in a [Product](#page-50-0).

#### **get\_num\_dsds**()

Gets the number of all [DSD](#page-60-1)s ([Dataset](#page-53-0) descriptors) contained in the [Product](#page-50-0).

### <span id="page-52-3"></span>**get\_scene\_height**()

Gets the *[Product](#page-50-0)* scene height in pixels.

#### <span id="page-52-2"></span>**get\_scene\_width**()

Gets the *[Product](#page-50-0)* scene width in pixels.

#### <span id="page-52-0"></span>**get\_mph**()

The [Record](#page-55-0) representing the main product header (MPH).

### <span id="page-52-1"></span>**get\_sph**()

The [Record](#page-55-0) representing the specific product header (SPH).

```
read_bitmask_raster(bm_expr, xoffset, yoffset, raster)
```
Calculates a bit-mask raster.

Calculates a bit-mask, composed of flags of the given [Product](#page-50-0) and combined as described in the given bit-mask expression, for the a certain dimension and subsampling as defined in the given raster.

#### Parameters

- **bm\_expr** a string holding the logical expression for the definition of the bit-mask. In a bit-mask expression, any number of the flag-names (found in the DDDB) can be composed with "(", ")", "NOT", "AND", "OR". Valid bit-mask expression are for example flags.LAND OR flags.CLOUD or NOT flags.WATER AND flags.TURBID\_S
- **xoffset** across-track co-ordinate in pixel co-ordinates (zerobased) of the upper right corner of the source-region
- **yoffset** along-track co-ordinate in pixel co-ordinates (zerobased) of the upper right corner of the source-region
- **raster** the raster for the bit-mask. The data type of the raster must be either [E\\_TID\\_UCHAR](#page-70-0) or [E\\_TID\\_CHAR](#page-70-1)

Returns zero for success, an error code otherwise

### See also:

```
create_bitmask_raster().
```
### **close**()

Closes the [Product](#page-50-0) product and free the underlying file descriptor.

This method has no effect if the *[Product](#page-50-0)* is already closed. Once the *Product* is closed, any operation on it will raise a [ValueError](https://docs.python.org/3/library/exceptions.html#ValueError).

As a convenience, it is allowed to call this method more than once; only the first call, however, will have an effect.

### **flush**()

Flush the file stream.

### **High level interface methods**

Note: the following methods are part of the *high level* Python API and do not have any corresponding function in the C API.

### **closed**

True if the *[Product](#page-50-0)* is closed.

```
get_dataset_names()
```
Return the list of names of the [Dataset](#page-53-0)s in the [Product](#page-50-0).

```
get_band_names()
```
Return the list of names of the [Band](#page-61-0)s in the [Product](#page-50-0).

### **datasets**()

Return the list of [Dataset](#page-53-0)s in the [Product](#page-50-0).

#### **bands**()

Return the list of [Band](#page-61-0)s in the [Product](#page-50-0).

### **Special methods**

The [Product](#page-50-0) class provides a custom implementation of the following *special methods*:

- $\cdot$  \_\_repr\_\_
- $str$
- enter
- exit

### **3.1.2 Dataset**

<span id="page-53-0"></span>**class** epr.**Dataset** ENVISAT dataset.

The Dataset class contains information about a dataset within an ENVISAT product file which has been opened with the  $open()$  function.

A new Dataset instance can be obtained with the Product.get dataset() or [Product.get\\_dataset\\_at\(\)](#page-51-1) methods.

### **Attributes**

### **description**

A short description of the [Band](#page-61-0) contents.

#### **product**

The [Product](#page-50-0) instance to which this [Dataset](#page-53-0) belongs to.

### **Methods**

**get\_name**()

Gets the name of the *[Dataset](#page-53-0)*.

**get\_dsd**()

Gets the *[Dataset](#page-53-0)* descriptor (*[DSD](#page-60-1)*).

**get\_dsd\_name**()

Gets the name of the [DSD](#page-60-1) ([Dataset](#page-53-0) descriptor).

**get\_num\_records**()

Gets the number of [Record](#page-55-0)s of the [Dataset](#page-53-0).

### <span id="page-54-1"></span>**create\_record**()

Creates a new [Record](#page-55-0).

Creates a new, empty [Record](#page-55-0) with a structure compatible with the [Dataset](#page-53-0). Such a [Record](#page-55-0) is typically used in subsequent calls to [Dataset.](#page-54-0) [read\\_record\(\)](#page-54-0).

Returns the new [Record](#page-55-0) instance

### <span id="page-54-0"></span>**read\_record**(*index*[, *record* ])

Reads specified [Record](#page-55-0) of the [Dataset](#page-53-0).

The [Record](#page-55-0) is identified through the given zero-based [Record](#page-55-0) index. In order to reduce memory reallocation, a [Record](#page-55-0) (pre-)created by the method [Dataset.](#page-54-1) [create\\_record\(\)](#page-54-1) can be passed to this method. Data is then read into this given [Record](#page-55-0).

If no [Record](#page-55-0) (None) is given, the method initiates a new one.

In both cases, the [Record](#page-55-0) in which the data is read into will be returned.

#### **Parameters**

• **index** – the zero-based [Record](#page-55-0) index (default: 0)

- **record** a pre-created [Record](#page-55-0) to reduce memory reallocation, can be None (default) to let the function allocate a new [Record](#page-55-0)
- Returns the record in which the data has been read into or raises an exception ([EPRValueError](#page-69-0)) if an error occurred

Changed in version 0.9: The *index* parameter now defaults to zero.

### **High level interface methods**

Note: the following methods are part of the *high level* Python API and do not have any corresponding function in the C API.

#### **records**()

Return the list of [Record](#page-55-0)s contained in the [Dataset](#page-53-0).

### **Special methods**

The [Dataset](#page-53-0) class provides a custom implementation of the following *special methods*:

- repr
- $str$
- iter

### **3.1.3 Record**

### <span id="page-55-0"></span>**class** epr.**Record**

Represents a record read from an ENVISAT dataset.

A record is composed of multiple fields.

### See also:

[Field](#page-57-0)

### **Attributes**

### **dataset\_name**

The name of the *[Dataset](#page-53-0)* to which this *[Record](#page-55-0)* belongs to.

New in version 0.9.

### <span id="page-55-1"></span>**tot\_size**

The total size in bytes of the [Record](#page-55-0).

It includes all data elements of all  $Fields$  $Fields$  of a [Record](#page-55-0) in a [Product](#page-50-0) file.

*tot* size is a derived variable, it is computed at run-time and not stored in the DSD-DB.

New in version 0.9.

#### **index**

Index of the [Record](#page-55-0) within the [Dataset](#page-53-0).

It is *None* for empty [Record](#page-55-0)s (created with [Dataset.](#page-54-1) create record() but still not read) and for *MPH* (see [Product.](#page-52-0) [get\\_mph\(\)](#page-52-0)) and *SPH* (see [Product.get\\_sph\(\)](#page-52-1)) [Record](#page-55-0)s.

### See also:

```
Dataset.read_record()
```
New in version 0.9.

### **Methods**

#### **get\_field**(*name*)

Gets a  $Field$  specified by name.

The  $Field$  is here identified through the given name. It contains the  $Field$  info and all corresponding values.

**Parameters name** – the the name of required  $Field$ 

Returns the specified [Field](#page-57-0) or raises an exception ([EPRValueError](#page-69-0)) if an error occurred

### **get\_field\_at**(*index*)

Gets a [Field](#page-57-0) at the specified position within the [Record](#page-55-0).

**Parameters index** – the zero-based index (position within [Record](#page-55-0)) of the [Field](#page-57-0)

**Returns** the [Field](#page-57-0) or raises and exception ([EPRValueError](#page-69-0)) if an error occurred

### **get\_num\_fields**()

Gets the number of [Field](#page-57-0)s contained in the [Record](#page-55-0).

### **print\_**([*ostream*])

Write the [Record](#page-55-0) to specified file (default: [sys.stdout](https://docs.python.org/3/library/sys.html#sys.stdout)).

This method writes formatted contents of the [Record](#page-55-0) to specified *ostream* text file or (default) the ASCII output is be printed to standard output ([sys.stdout](https://docs.python.org/3/library/sys.html#sys.stdout)).

Parameters **ostream** – the (opened) output file object

Note: the *ostream* parameter have to be a *real* file not a generic stream object like StringIO.StringIO instances.

### **print\_element**(*field\_index*, *element\_index*[, *ostream*])

Write the specified field element to file (default: [sys.stdout](https://docs.python.org/3/library/sys.html#sys.stdout)).

This method writes formatted contents of the specified [Field](#page-57-0) element to the *ostream* text file or (default) the ASCII output will be printed to standard output ([sys.stdout](https://docs.python.org/3/library/sys.html#sys.stdout)).

### Parameters

- **field\_index** the index of [Field](#page-57-0) in the [Record](#page-55-0)
- **element\_index** the index of element in the specified [Field](#page-57-0)
- **ostream** the (opened) output file object

Note: the *ostream* parameter have to be a *real* file not a generic stream object like StringIO.StringIO instances.

#### **get\_offset**()

[Record](#page-55-0) offset in bytes within the [Dataset](#page-53-0).

New in version 0.9.

### **High level interface methods**

Note: the following methods are part of the *high level* Python API and do not have any corresponding function in the C API.

#### **get\_field\_names**()

Return the list of names of the [Field](#page-57-0)s in the [Record](#page-55-0).

### **fields**()

Return the list of [Field](#page-57-0)s contained in the [Record](#page-55-0).

### **Special methods**

The [Record](#page-55-0) class provides a custom implementation of the following *special methods*:

- $\bullet$  \_\_repr\_
- $str$
- iter

### **3.1.4 Field**

### <span id="page-57-0"></span>**class** epr.**Field**

Represents a field within a record.

A  $Field$  is composed of one or more data elements of one of the types defined in the internal field\_info structure.

### See also:

[Record](#page-55-0)

### **Attributes**

### **tot\_size**

The total size in bytes of all data elements of a  $Field$ .

*tot\_size* is a derived variable, it is computed at run-time and not stored in the DSD-DB.

New in version 0.9.

```
get_description()
    Gets the description of the Field.
```
**get\_name**()

Gets the name of the  $Fi \neq Id$ .

<span id="page-58-1"></span>**get\_num\_elems**() Gets the number of elements of the  $Field$ .

- <span id="page-58-0"></span>**get\_type**() Gets the type of the [Field](#page-57-0).
- **get\_unit**() Gets the unit of the  $Field$ .

**get\_elem**([*index* ])

[Field](#page-57-0) single element access.

This function is for getting the elements of a  $Field$ .

**Parameters index** – the zero-based index of element to be returned, must not be negative. Default: 0.

**Returns** the typed value from given  $F \text{ is } 1d$ 

#### **get\_elems**()

[Field](#page-57-0) array element access.

This function is for getting an array of field elements of the  $Field$ .

Returns the data array ([numpy.ndarray](https://docs.scipy.org/doc/numpy/reference/generated/numpy.ndarray.html#numpy.ndarray)) having the type of the [Field](#page-57-0)

Changed in version 0.9: the returned numpy. ndarray shares the data buffer with the C Field structure so any change in its contents is also reflected to the Filed object

```
set_elem(elem[, index ])
```
Set [Field](#page-57-0) array element.

This function is for setting an array of field element of the  $Field$ .

### Parameters

- **elem** value of the element to set
- **index** the zero-based index of element to be set, must not be negative. Default: 0.

Note: this method does not have any corresponding function in the C API.

New in version 0.9.

```
set_elems(elems)
```
Set [Field](#page-57-0) array elements.

This function is for setting an array of  $Field$  elements of the  $Field$ .

Parameters **elems** – np.ndarray of elements to set

Note: this method does not have any corresponding function in the C API.

New in version  $0.9$ .

```
print_([ostream])
```
Write the [Field](#page-57-0) to specified file (default: [sys.stdout](https://docs.python.org/3/library/sys.html#sys.stdout)).

This method writes formatted contents of the [Field](#page-57-0) to specified *ostream* text file or (default) the ASCII output is be printed to standard output ([sys.stdout](https://docs.python.org/3/library/sys.html#sys.stdout)).

Parameters **ostream** – the (opened) output file object

Note: the *ostream* parameter have to be a *real* file not a generic stream object like StringIO.StringIO instances

### <span id="page-59-0"></span>**get\_offset**()

Field offset in bytes within the [Record](#page-55-0).

New in version 0.9.

### **Special methods**

The [Field](#page-57-0) class provides a custom implementation of the following *special methods*:

- $\bullet$  \_repr\_
- $\bullet$  \_\_str\_\_\_
- $\cdot$   $\_\text{eq}\_\text{eq}$
- $\bullet$  \_\_ne\_\_\_\_\_\_\_

•  $\qquad$  len<sup> $1$ </sup>

## **3.1.5 DSD**

### <span id="page-60-1"></span>**class** epr.**DSD**

[Dataset](#page-53-0) descriptor.

The DSD class contains information about the properties of a  $Database$  and its location within an ENVISAT [Product](#page-50-0) file.

### **Attributes**

### **ds\_name**

The [Dataset](#page-53-0) name.

### <span id="page-60-0"></span>**ds\_offset**

The offset of [Dataset](#page-53-0) in the [Product](#page-50-0) file.

### **ds\_size**

The size of *[Dataset](#page-53-0)* in the *[Product](#page-50-0)* file.

### **ds\_type**

The *[Dataset](#page-53-0)* type descriptor.

### **dsr\_size**

The size of dataset record for the given [Dataset](#page-53-0) name.

### **filename**

The filename in the DDDB with the description of this [Dataset](#page-53-0).

### **index**

The index of this [DSD](#page-60-1) (zero-based).

### **num\_dsr**

The number of dataset records for the given [Dataset](#page-53-0) name.

### **Special methods**

The [DSD](#page-60-1) class provides a custom implementation of the following *special methods*:

- $\bullet$  \_\_repr\_\_\_
- $\bullet$  eq\_
- $\bullet$  \_\_ ne\_\_\_\_\_\_

<span id="page-60-2"></span><sup>1</sup> if the field is a  $E\_TID\_STRING$  field then the  $_len_$  () method returns the string length, otherwise the number of elements of the field is returned (same as  $Field.get\_num\_elements()$ )

### **3.1.6 Band**

### <span id="page-61-0"></span>**class** epr.**Band**

The band of an ENVISAT [Product](#page-50-0).

The Band class contains information about a band within an ENVISAT  $Product$  file which has been opened with the  $open()$  function.

A new Band instance can be obtained with the  $Product$ ,  $get$ \_band() method.

### **Attributes**

### **bm\_expr**

A bit-mask expression used to filter valid pixels.

All others are set to zero.

### **data\_type**

The data type of the [Band](#page-61-0) pixels.

Possible values are:

- $\star$  -> the datatype remains unchanged.
- uint  $8_t \to 8$ -bit unsigned integer
- uint  $32_t \to 32$ -bit unsigned integer
- Float  $\rightarrow$  32-bit IEEE floating point

#### **description**

A short description of the [Band](#page-61-0) contents.

#### **lines\_mirrored**

Mirrored lines flag.

If true (=1) lines will be mirrored (flipped) after read into a raster in order to ensure a pixel ordering in raster X direction from WEST to EAST.

#### **product**

The [Product](#page-50-0) instance to which this [Band](#page-61-0) belongs to.

#### **sample\_model**

The sample model operation.

The sample model operation applied to the source [Dataset](#page-53-0) for getting the correct samples from the MDS (for example MERIS L2).

Possible values are:

- $\star$  –> no operation (direct copy)
- 1OF2 –> first byte of 2-byte interleaved MDS
- 20F2 –> second byte of 2-byte interleaved MDS
- 0123 –> combine 3-bytes interleaved to 4-byte integer

### **scaling\_factor**

The scaling factor.

Possible values are:

- $\star$  -> no factor provided (implies scaling\_method=\*)
- const  $\rightarrow$  a floating point constant
- GADS.field[.field2] –> value is provided in global annotation [Dataset](#page-53-0) with name *GADS* in [Field](#page-57-0) *field*. Optionally a second element index for multiple-element fields can be given too

### **scaling\_method**

The scaling method which must be applied to the raw source data in order to get the 'real' pixel values in geo-physical units.

Possible values are:

- $\star$  –> no scaling applied
- Linear\_Scale –> linear scaling applied:

 $y =$  offset + scale \* x

• Log\_Scale –> logarithmic scaling applied:

```
y = log10(offset + scale * x)
```
### **scaling\_offset**

Possible values are:

- $\star$  –> no offset provided (implies scaling method=\*)
- const  $\rightarrow$  a floating point constant
- GADS.field[.field2]` --> value is provided in global annotation : class: `Dataset` with name ``GADS in [Field](#page-57-0) field. Optionally a second element index for multiple-element fields can be given too

### **spectr\_band\_index**

The (zero-based) spectral [Band](#page-61-0) index.

-1 if this is not a spectral [Band](#page-61-0).

#### **unit**

The geophysical unit for the [Band](#page-61-0) pixel values.

#### **dataset**

The source [Dataset](#page-53-0).

The source  $Database$  containing the raw data used to create the  $Band$  pixel values.

New in version 0.9.

### **Methods**

### **get\_name**()

Gets the name of the [Band](#page-61-0).

<span id="page-63-0"></span>**create\_compatible\_raster**([*src\_width*, *src\_height*, *xstep*, *ystep*])

Creates a [Raster](#page-65-0) which is compatible with the data type of the [Band](#page-61-0).

The created [Raster](#page-65-0) is used to read the data in it (see [Band.read\\_raster\(\)](#page-64-0)).

The [Raster](#page-65-0) is defined on the grid of the *[Product](#page-50-0)*, from which the data are read. Spatial subsets and under-sampling are possible) through the parameter of the method.

A [Raster](#page-65-0) is an object that allows direct access to data of a certain portion of the ENVISAT [Product](#page-50-0) that are read into the it. Such a portion is called the source. The complete ENVISAT [Product](#page-50-0) can be much greater than the source. One can move the [Raster](#page-65-0) over the complete ENVISAT [Product](#page-50-0) and read in turn different parts (always of the size of the source) of it into the [Raster](#page-65-0). The source is specified by the parameters *height* and *width*.

A typical example is a processing in blocks. Lets say, a block has 64x32 pixel. Then, my source has a width of 64 pixel and a height of 32 pixel.

Another example is a processing of complete image lines. Then, my source has a widths of the complete product (for example 1121 for a MERIS RR product), and a height of 1). One can loop over all blocks read into the  $Raster$  and process it.

In addition, it is possible to defined a sub-sampling step for a  $Raster$ . This means, that the source is not read 1:1 into the  $Raster$ , but that only every 2nd or 3rd pixel is read. This step can be set differently for the across track (source\_step\_x) and along track (source\_step\_y) directions.

### **Parameters**

- **src\_width** the width (across track dimension) of the source to be read into the [Raster](#page-65-0). Default: scene width (see [Product.](#page-52-2) [get\\_scene\\_width](#page-52-2))
- **src\_height** the height (along track dimension) of the source to be read into the  $Raster$ . Default: scene height (see  $Product$ . [get\\_scene\\_height](#page-52-3))
- **xstep** the sub-sampling step across track of the source when reading into the [Raster](#page-65-0). Default: 1.
- **ystep** the sub-sampling step along track of the source when reading into the [Raster](#page-65-0). Default: 1.

Returns the new [Raster](#page-65-0) instance or raises an exception ([EPRValueError](#page-69-0)) if an error occurred

Note: *src\_width* and *src\_height* are the dimantion of the of the source area. If one specifies a *step* parameter the resulting [Raster](#page-65-0) will have a size that is smaller that the specifies source size:

```
raster size = src_size // step
```
### <span id="page-64-0"></span>**read\_raster**([*xoffset*, *yoffset*, *raster*])

Reads (geo-)physical values of the [Band](#page-61-0) of the specified source-region.

The source-region is a defined part of the whole ENVISAT  $Product$  image, which shall be read into a  $Raster$ . In this routine the co-ordinates are specified, where the source-region to be read starts. The dimension of the region and the subsampling are attributes of the  $Raster$  into which the data are read.

### **Parameters**

- **xoffset** across-track source co-ordinate in pixel co-ordinates (zero-based) of the upper right corner of the source-region. Default 0.
- **yoffset** along-track source co-ordinate in pixel co-ordinates (zero-based) of the upper right corner of the source-region. Default 0.
- **raster** [Raster](#page-65-0) instance set with appropriate parameters to read into. If not provided a new  $R$ aster is instantiated

**Returns** the [Raster](#page-65-0) instance in which data are read

This method raises an instance of the appropriate [EPRError](#page-69-1) sub-class if case of errors

### See also:

Band.create compatible raster() and create raster()

### **High level interface methods**

Note: the following methods are part of the *high level* Python API and do not have any corresponding function in the C API.

```
read_as_array([width, height, xoffset, yoffset, xstep, ystep])
```
Reads the specified source region as an [numpy.ndarray](https://docs.scipy.org/doc/numpy/reference/generated/numpy.ndarray.html#numpy.ndarray).

The source-region is a defined part of the whole ENVISAT [Product](#page-50-0) image, which shall be read into a  $Raster$ . In this routine the co-ordinates are specified, where the source-region to be read starts. The dimension of the region and the sub-sampling are attributes of the [Raster](#page-65-0) into which the data are read.

### Parameters

• **src** width – the width (across track dimension) of the source to be read into the  $Raster$ . If not provided reads as much as possible

- **src** height the height (along track dimension) of the source to be read into the  $Raster$ , If not provided reads as much as possible
- **xoffset** across-track source co-ordinate in pixel co-ordinates (zero-based) of the upper right corner of the source-region. Default  $\Omega$ .
- **yoffset** along-track source co-ordinate in pixel co-ordinates (zero-based) of the upper right corner of the source-region. Default  $\theta$ .
- **xstep** the sub-sampling step across track of the source when reading into the [Raster](#page-65-0). Default: 1
- **ystep** the sub-sampling step along track of the source when reading into the [Raster](#page-65-0). Default: 1

Returns the [numpy.ndarray](https://docs.scipy.org/doc/numpy/reference/generated/numpy.ndarray.html#numpy.ndarray) instance in which data are read

This method raises an instance of the appropriate [EPRError](#page-69-1) sub-class if case of errors

### See also:

```
Band.create_compatible_raster()create_raster()Band.
read_raster()
```
### **Special methods**

The [Band](#page-61-0) class provides a custom implementation of the following *special methods*:

• repr

### **3.1.7 Raster**

### <span id="page-65-0"></span>**class** epr.**Raster**

Represents a raster in which data will be stored.

All 'size' parameter are in PIXEL.

### **Attributes**

### **data\_type**

The data type of the [Band](#page-61-0) pixels.

All  $E$ \_TID\_ $\star$  types are possible.

### **source\_height**

The height of the source.

### **source\_width**

The width of the source.

#### **source\_step\_x**

The sub-sampling for the across-track direction in pixel.

### **source\_step\_y**

The sub-sampling for the along-track direction in pixel.

### **High level interface attributes**

Note: the following attributess are part of the *high level* Python API and do not have a counterpart in the C API.

#### <span id="page-66-1"></span>**data**

Raster data exposed as [numpy.ndarray](https://docs.scipy.org/doc/numpy/reference/generated/numpy.ndarray.html#numpy.ndarray) object.

Note: this property shares the data buffer with the [Raster](#page-65-0) object so any change in its contents is also reflected to the  $Raster$  object

Note: the [Raster](#page-65-0) objects do not have a [Field](#page-57-0) named *data* in the corresponding C structure. The *EPR\_SRaster* C structure have a [Field](#page-57-0) named *buffer* that is a raw pointer to the data buffer and it is not exposed as such in the Python API.

### **Methods**

#### <span id="page-66-0"></span>**get\_pixel**(*x*, *y*)

Single pixel access.

This function is for getting the values of the elements of a  $Raster$  (i.e. pixel)

#### **Parameters**

- **x** the (zero-based) X coordinate of the pixel
- **y** the (zero-based) Y coordinate of the pixel

Returns the typed value at the given co-ordinate

#### **get\_elem\_size**()

The size in byte of a single element (sample) of this  $Raster$  buffer.

### **get\_height**()

Gets the [Raster](#page-65-0) height in pixels.

### **get\_width**()

Gets the  $Raster$  width in pixels.

### **Special methods**

The [Raster](#page-65-0) class provides a custom implementation of the following *special methods*:

• repr

### **3.1.8 EPRTime**

#### **class** epr.**EPRTime**

Convenience class for time data exchange.

EPRTime is a collections.namedtuple with the following fields:

**days**

**seconds**

**microseconds**

## **3.2 Functions**

<span id="page-67-1"></span>epr.**open**(*filename*, *mode='rb'*) Open the ENVISAT product.

> Opens the ENVISAT *[Product](#page-50-0)* file with the given file path, reads MPH, SPH and all [DSD](#page-60-1)s, organized the table with parameter of line length and tie points number.

### **Parameters**

- **product\_file\_path** the path to the ENVISAT [Product](#page-50-0) file
- **mode** string that specifies the mode in which the file is opened. Allowed values: *rb* for read-only mode, *rb+* for read-write mode. Default: mode='rb'.
- Returns the *[Product](#page-50-0)* instance representing the specified product. An exception (exceptions.ValueError) is raised if the file could not be opened.

The [Product](#page-50-0) class supports context management so the recommended way to ensure that a product is actually closed as soon as a task is completed is to use the with statement:

```
with open('ASA_IMP_1PNUPA20060202_ ... _3110.N1') as product:
   dataset = product.get_dataset('MAIN_PROCESSING_PARAMS_ADS')
   record = dataset.read\_record(0)print(record)
```
#### <span id="page-67-0"></span>epr.**data\_type\_id\_to\_str**(*type\_id*)

Gets the 'C' data type string for the given data type.

- epr.**get\_data\_type\_size**(*type\_id*) Gets the size in bytes for an element of the given data type.
- epr. **get\_numpy\_dtype**(*type\_id*) Return the numpy data-type specified EPR type ID.

New in version  $0.9$ .

- epr.**get\_sample\_model\_name**(*model*) Return the name of the specified sample model.
- epr.**get\_scaling\_method\_name**(*method*) Return the name of the specified scaling method.
- <span id="page-68-1"></span>epr.**create\_raster**(*data\_type*, *src\_width*, *src\_height*[, *xstep*, *ystep*]) Creates a [Raster](#page-65-0) of the specified data type.

This function can be used to create any type of raster, e.g. for later use as a bit-mask.

#### **Parameters**

• **data\_type** – the type of the data to stored in the  $Raster$ , must be one of E\_TID  $*$ .

See also:

*[Data type Identifiers](#page-70-3)*

- **src\_width** the width (across track dimension) of the source to be read into the [Raster](#page-65-0). See description of [Band.](#page-63-0) [create\\_compatible\\_raster\(\)](#page-63-0)
- **src\_height** the height (along track dimension) of the source to be read into the [Raster](#page-65-0). See description of [Band.](#page-63-0) [create\\_compatible\\_raster\(\)](#page-63-0)
- **xstep** the sub-sampling step across track of the source when reading into the [Raster](#page-65-0). Default: 1.
- **ystep** the sub-sampling step along track of the source when reading into the [Raster](#page-65-0). Default: 1.

Returns the new [Raster](#page-65-0) instance

### See also:

description of [Band.create\\_compatible\\_raster\(\)](#page-63-0)

<span id="page-68-0"></span>epr.**create\_bitmask\_raster**(*src\_width*, *src\_height*[, *xstep*, *ystep*]) Creates a [Raster](#page-65-0) to be used for reading bitmasks.

The [Raster](#page-65-0) returned always is of type byte.

#### **Parameters**

• **src\_width** – the width (across track dimension) of the source to be read into the [Raster](#page-65-0)

- **src** height the height (along track dimension) of the source to be read into the [Raster](#page-65-0)
- **xstep** the sub-sampling step across track of the source when reading into the [Raster](#page-65-0). Default: 1.
- **ystep** the sub-sampling step along track of the source when reading into the [Raster](#page-65-0). Default: 1.

Returns the new [Raster](#page-65-0) instance or raises an exception ([EPRValueError](#page-69-0)) if an error occurred

### See also:

the description of [Band.create\\_compatible\\_raster\(\)](#page-63-0)

## **3.3 Exceptions**

## **3.3.1 EPRError**

<span id="page-69-1"></span>**exception** epr.**EPRError** EPR API error.

**code**

EPR API error code.

**\_\_init\_\_**([*message*[, *code*, *\*args*, *\*\*kwargs*]]) Initializer.

### **Parameters**

- **message** error message
- **code** EPR error code

### **3.3.2 EPRValueError**

<span id="page-69-0"></span>**exception** epr.**EPRValueError** Inherits both [EPRError](#page-69-1) and standard exceptions.ValueError.

## **3.4 Data**

epr.**\_\_version\_\_** Version string of PyEPR.

### epr.**EPR\_C\_API\_VERSION**

Version string of the wrapped [EPR API](https://github.com/bcdev/epr-api) C library.

## <span id="page-70-3"></span>**3.4.1 Data type identifiers**

- epr.**E\_TID\_UNKNOWN**
- <span id="page-70-0"></span>epr.**E\_TID\_UCHAR**
- <span id="page-70-1"></span>epr.**E\_TID\_CHAR**
- epr.**E\_TID\_USHORT**
- epr.**E\_TID\_SHORT**
- epr.**E\_TID\_UINT**
- epr.**E\_TID\_INT**
- epr.**E\_TID\_FLOAT**
- epr.**E\_TID\_DOUBLE**
- <span id="page-70-2"></span>epr.**E\_TID\_STRING**
- epr.**E\_TID\_SPARE**
- epr.**E\_TID\_TIME**

## **3.4.2 Sample Models**

- epr.**E\_SMOD\_1OF1** epr.**E\_SMOD\_1OF2** epr.**E\_SMOD\_2OF2**
- epr.**E\_SMOD\_3TOI**
- epr.**E\_SMOD\_2TOF**

## **3.4.3 Scaling Methods**

- epr.**E\_SMID\_NON** No scaling.
- epr.**E\_SMID\_LIN** Linear pixel scaling.
- epr.**E\_SMID\_LOG** Logarithmic pixel scaling.
# CHAPTER 4

### Change history

#### **4.1 PyEPR 1.0.1 (07/03/2020)**

- Fixed a problem in the test using the epr. Product. \_fileno (only impacting MacOS-X). Also some advice about the correct use of epr.Product. fileno has been added to the documentation.
- Always close the product object during tests. Prevents errors during CI cleanup actions on Windows.

### **4.2 PyEPR 1.0.0 (08/09/2019)**

- Do not use deprecated [numpy](https://www.numpy.org) API (requires [Cython](https://cython.org)  $\geq 0.29$ )
- Minimal [numpy](https://www.numpy.org) version is now v1.7
- Set [cython](https://cython.org) 'language\_level' explicitly to '3str' if cython  $\geq$  v0.29, to '2' otherwise
- Python v2.6, v3.2, v3.3 and v3.4 are now deprecated. Support for the deprecated Python version will be removed in future releases of PyEPR

# **4.3 PyEPR 0.9.5 (23/08/2018)**

- Fix compatibility with [numpy](https://www.numpy.org) >= 1.14: np. fromstring() is deprecated
- Update the pypi sidebar in the documentation
- Use *.rst* extension for doc source files
- Fix setup script to not use system libs if epr-api sources are available
- Do not access fields of bands after that the product has been closed (fix a segmentation fault on windows)
- [unittest2](https://pypi.org/project/unittest2) is now required for Python < 3.4

### **4.4 PyEPR 0.9.4 (29/04/2018)**

- Fix compatibility with [cython](https://cython.org)  $\geq 0.28$
- PyEPR has been successfully tested with [PyPy](https://pypy.org)

### **4.5 PyEPR 0.9.3 (02/05/2015)**

- Fix PyEprExtension class in setup.py (closes [gh-11\)](https://github.com/avalentino/pyepr/issues/11)
- Updated internal EPR API version

### **4.6 PyEPR 0.9.2 (08/03/2015)**

- Improved string representation of fields in case of E\_TID\_STRING data type. Now bytes are decoded and represented as Python strings.
- New tutorial *[GDAL export example](#page-42-0)*
- Improved "Installation" and "Testing" sections of the user manual

# **4.7 PyEPR 0.9.1 (27/02/2015)**

• Fix source distribution (missing EPR API C sources)

# **4.8 PyEPR 0.9 (27/02/2015)**

- basic support for update mode: products can now be opened in update mode ('rb+') and it is possible to call epr. Field.set\_elem() and epr. Field.set\_elems() methods to set  $epr$ . Field elements changing the contents of the  $epr$ . Product on disk. This feature is not available in the EPR C API.
- new functions/methods and properties:
	- [epr.Record.index](#page-56-0) property: returns the index of the [epr.Record](#page-55-0) within the [epr.Dataset](#page-53-0)
- [epr.Band.dataset](#page-62-0) property: returns the source [epr.Dataset](#page-53-0) object containing the raw data used to create the  $epr.Band's pixel values$  $epr.Band's pixel values$
- epr.Band.\_field\_index and epr.Band.\_elem\_index properties: return the epr. Field index (within the epr. Record) and the element index (within the  $epr$ . Field) containing the raw data used to create the  $epr$ . Band's pixel values
- [epr.Record.dataset\\_name](#page-55-1) property: returns the name of the [epr.](#page-53-0) [Dataset](#page-53-0) from which the Record has bee read
- epr. Record.tot size and epr. Field.tot size properties: return the total size in bytes of the epr. Record and epr. Field respectively
- [epr.get\\_numpy\\_dtype\(\)](#page-68-0) function: retrieves the [numpy](https://www.numpy.org) data type corresponding to the specified EPR type ID
- added support for some low level feature: the *\_magic* private attribute stores the identifier of EPR C stricture, the epr. Record.get\_offset() returns the offset in bytes of the epr. Record within the file, and the epr. Field. [get\\_offset\(\)](#page-59-1) method returns the [epr.Field](#page-57-0) offset within the [epr.](#page-55-0) [Record](#page-55-0)
- improved functions/methods:
	- [epr.Field.get\\_elems\(\)](#page-58-2) now also handles [epr.E\\_TID\\_STRING](#page-70-0) and [epr.E\\_TID\\_TIME](#page-70-1) data types
	- improved [epr.get\\_data\\_type\\_size\(\)](#page-67-0), [epr.](#page-67-1) [data\\_type\\_id\\_to\\_str\(\)](#page-67-1), [epr.get\\_scaling\\_method\\_name\(\)](#page-68-1) and  $epr.get\_sample\_model\_name$  () functions that are now defined using the cython *cpdef* directive
	- the epr. Field.get\_elems() method has been re-written to remove loops and unnecessary data copy
	- now generator expressions are used to implement *\_\_iter\_\_* special methods
- the *index* parameter of the epr. Dataset.read\_record() method is now optional (defaults to zero)
- the deprecated *\_\_revision\_\_* variable has been removed
- declarations of the EPR C API have been moved to the new epr.pyd
- the *const\_char* and *const\_void* definitions have been dropped, no longer necessary with  $cython >= 0.19$  $cython >= 0.19$
- minimum required version for [cython](https://cython.org) is now 0.19
- the setup. py script has been completely rewritten to be more ["pip](https://pip.pypa.io) friendly". The new script uses [setuptools](https://bitbucket.org/pypa/setuptools) if available and functions that use [numpy](https://www.numpy.org) are evaluated lazily so to give a chance to [pip](https://pip.pypa.io) and [setuptools](https://bitbucket.org/pypa/setuptools) to install dependencies, [numpy,](https://www.numpy.org) before they are actually used. This should make PyEPR "pip-installable" even on system there [numpy](https://www.numpy.org) is not already installed.
- the test directory has been renamed into tests
- the test suite now has a setUpModule() function that automatically downloads the ENVISAT test data required for test execution. The download only happens if the test dataset is not already available.
- tests can now be run using the setup.py script:

\$ python3 setup.py test

- enable continuous integration and testing in for [Windows](https://windows.microsoft.com) using [AppVeyor](https://www.appveyor.com) (32bit only)
- status badges for [AppVeyor CI](https://ci.appveyor.com/project/avalentino/pyepr) and [PyPI](https://pypi.org/project/pyepr) added to the HTML doc index

### **4.9 PyEPR 0.8.2 (03/08/2014)**

- fixed segfault caused by incorrect access to epr. Dataset.description string in case of closed products
- fixed a memory leak in  $epr$ . Raster (closes [gh-10\)](https://github.com/avalentino/pyepr/issues/10)
- the size parameters (*src* width and *src* height) in epr. Band. create compatible raster() are now optional. By default a epr. Raster with the same size of the scene is created
- the test suite have been improved
- improved the *[NDVI computation example](#page-32-0)*
- updates sphinx config
- small clarification in the *[Installation](#page-7-0)* section of the *[User Manual](#page-6-0)*.
- EPR C API (version bundled with the official source tar-ball)
	- in case of error always free resources before setting the error code. This avoids error shadowing in some cases.
	- fixed a bug that caused reading of the incorrect portion of data in case of mirrored annotation datasets (closes [gh-9\)](https://github.com/avalentino/pyepr/issues/9)
	- fixed a bug that caused incorrect data sub-sampling in case of mirrored datasets

### **4.10 PyEPR 0.8.1 (07/09/2013)**

- fixed an important bug in the error checking code introduced in previous release (closes [gh-8\)](https://github.com/avalentino/pyepr/issues/8)
- fixed the NDVI example
- no more display link URL in footnotes of the PDF User Manual

### **4.11 PyEPR 0.8 (07/09/2013)**

- now the epr. Product objects have a epr. Product. close () method that can be used to explicitly close products without relying on the garbage collector behaviour (closes [gh-7\)](https://github.com/avalentino/pyepr/issues/7)
- new  $epr.Product.closed$  (read-only) attribute that can be used to check if a  $epr.$ [Product](#page-50-0) has been closed
- the Product class now supports context management so they can be used in with statements
- added entries for epr. version and epr. revision in the reference manual
- the epr. \_\_revision\_\_ module attribute is now deprecated
- some *cythonization* warnings have been fixed
- several small improvements to the documentation

### **4.12 PyEPR 0.7.1 (19/08/2013)**

- fixed potential issues with conversion from python strings to char $\star$
- new snapshot of the EPR C API sources (2.3dev):
	- the size of the record tables has been fixed
	- the EPR\_NUM\_PRODUCT\_TABLES has been fixed
	- fixed a missing prototype
	- several GCC warnings has been silenced
	- additional checks on return codes
	- now and error is raised when an invalid flag name is used
- better factorization of Python 3 specific code
- use the *CLOUD* flag instead of *BRIGHT* in unit tests
- added function/method signature to all doc-strings for better interactive help
- several improvements to the documentation:
	- $-$  updated the README.txt file to mention EPR C API sourced inclusion in the PyEPR 0.7 (and lates) source tar-ball
	- small fix in the installation instructions: the [pip](https://pip.pypa.io) tool does not have a "–prefix" parameter
	- always use the python3 syntax for the *print* function in all examples in the documentation
- links to older (and dev) versions of the documentation have been added in the man page of the HTML doc
- removed *date* form the doc meta-data. The documentation build date is reported in the front page of the LaTeX (PDF) doc and, starting from this release, in the footer of the HTML doc.
- the [Ohloh](https://www.openhub.net) widget has been added in the sidebar of the HTML doc
- improved the regexp for detecting the SW version in the :file'setup.py' script
- formatting

# **4.13 PyEPR 0.7 (04/08/2013)**

- more detailed error messages in case of open failures
- new sphinx theme for the HTML documentation
- [Travis-CI](https://travis-ci.org/avalentino/pyepr) has been set-up for the project
- now the source tar-ball also includes a copy of the EPR C API sources so that no external C library is required to build PyEPR.

This features also makes it easier to install PyEPR using [pip.](https://pip.pypa.io)

The user can still guild PyEPR against a system version of the ERP-API library simply using the *–epr-api-src* option of the setup.py script with "None"" as value.

The ERP C API included in the source tar-ball is version *2.3dev-pyepr062*, a development and patched version that allows the following enhancements.

- support for ERS products in ENVISAT format
- support for ASAR products generated with the new ASAR SW version 6.02 (ref. doc. PO-RS-MDA-GS-2009\_4/C
- fix incorrect reading of "incident\_angle" bands (closes [gh-6\)](https://github.com/avalentino/pyepr/issues/6). The issue is in the EPR C API.

### **4.14 PyEPR 0.6.1 (26/04/2012)**

- fix compatibility with [cython](https://cython.org) 0.16
- added a new option to the setup script (*–epr-api-src*) to build PyEPR using the EPR-API C sources

# **4.15 PyEPR 0.6 (12/08/2011)**

• full support for [Python 3](https://docs.python.org/3)

- improved code highligh in the documentation
- depend from cython  $\geq 0.13$  instead of cython  $\geq 0.14.1$ . Cythonizing epr.pyx with [Python 3](https://docs.python.org/3) requires cython  $\geq 0.15$

# **4.16 PyEPR 0.5 (25/04/2011)**

- stop using PyFile\_AsFile() that is no more available in [Python 3](https://docs.python.org/3)
- now documentation uses [intersphinx](http://www.sphinx-doc.org/en/master/ext/intersphinx.html) capabilities
- code examples added to documentation
- tutorials added to documentation
- the LICENSE.txt file is now included in the source distribution
- the [cython](https://cython.org) construct with nogil is now used instead of calling Py\_BEGIN\_ALLOW\_THREADS() and Py\_END\_ALLOW\_THREADS() directly
- dropped old versions of [cython;](https://cython.org) now [cython](https://cython.org) 0.14.1 or newer is required
- suppressed several constness related warnings

# **4.17 PyEPR 0.4 (10/04/2011)**

- fixed a bug in the epr. Product. \_\_str\_\_(), Dataset. \_\_str\_\_() and erp. Band.\_\_repr\_\_() methods (bad formatting)
- fixed epr. Field.get\_elems() method for char and uchar data types
- implemented [epr.](#page-50-0) Product.read\_bitmask\_raster(), now the epr. [Product](#page-50-0) API is complete
- fixed segfault in  $epr$ . Field.  $get\_unit$  () method when the field has no unit
- a smaller dataset is now used for unit tests
- a new tutorial section has been added to the user documentation

# **4.18 PyEPR 0.3 (01/04/2011)**

- version string of the EPR C API is now exposed as module attribute  $epr$ . [EPR\\_C\\_API\\_VERSION](#page-69-1)
- implemented repr , \_\_str , \_\_eq , \_\_ne \_\_and \_\_iter \_\_special methods
- added utility methods (not included in the C API) like:
	- [epr.Record.get\\_field\\_names\(\)](#page-57-2)
- [epr.Record.fields\(\)](#page-57-3)
- [epr.Dataset.records\(\)](#page-55-3)
- [epr.Product.get\\_dataset\\_names\(\)](#page-53-2)
- [epr.Product.get\\_band\\_names\(\)](#page-53-3)
- [epr.Product.datasets\(\)](#page-53-4)
- [epr.Product.bands\(\)](#page-53-5)
- fixed a logic error that caused empty messages in custom EPR exceptions

# **4.19 PyEPR 0.2 (20/03/2011)**

- [sphinx](http://www.sphinx-doc.org) documentation added
- added docstrings to all method and classes
- renamed some method and parameter in order to avoid redundancies and have a more *pythonic* API
- in case of null pointers a epr. EPRValueError is raised
- improved C library shutdown management
- introduced some utility methods to epr. Product and epr. Record classes

# **4.20 PyEPR 0.1 (09/03/2011)**

Initial release

# CHAPTER 5

### License

<span id="page-80-0"></span>Copyright (C) 2011-2020 Antonio Valentino [<antonio.valentino@tiscali.it>](mailto:antonio.valentino@tiscali.it)

PyEPR is free software: you can redistribute it and/or modify it under the terms of the [GNU](http://www.gnu.org/licenses/gpl-3.0.html) [General Public License](http://www.gnu.org/licenses/gpl-3.0.html) as published by the Free Software Foundation, either version 3 of the License, or (at your option) any later version.

PyEPR is distributed in the hope that it will be useful, but WITHOUT ANY WARRANTY; without even the implied warranty of MERCHANTABILITY or FITNESS FOR A PAR-TICULAR PURPOSE. See the GNU General Public License for more details. You should have received a copy of the GNU General Public License along with PyEPR. If not, see [<http://www.gnu.org/licenses/>](http://www.gnu.org/licenses/).

### Index

### Symbols

```
10,50</sub>
9,57__exit__, 10, 50
__init__() (epr.EPRError method), 66
__iter__, 9, 52, 54
__len__, 10, 57
57
__repr__, 9, 50, 52, 54, 57, 62, 64
__str__, 9, 50, 52, 54, 57
__version__, 14
__version__ (in module epr), 66
```
# A

AASTR, [3](#page-6-1) allocation de-allocation, [6](#page-9-0) AND, [28](#page-31-0) API, [8](#page-11-0) high-level, [8](#page-11-0) APR-API, [8](#page-11-0) array, [7](#page-10-0) ASAR, [3,](#page-6-1) [13](#page-16-0)

### B

band, [21,](#page-24-0) [35,](#page-38-0) [41](#page-44-0) Band (*class in epr*), [58](#page-61-1) bands() (*epr.Product method*), [50](#page-53-6) bindings, [47](#page-50-1) bitmask, [26](#page-29-0) bm\_expr (*epr.Band attribute*), [58](#page-61-1)

# $\mathsf C$

clone git, [4](#page-7-1) close, [7,](#page-10-0) [19](#page-22-0) close() (*epr.Product method*), [49](#page-52-2) closed (*epr.Product attribute*), [50](#page-53-6) code (*epr.EPRError attribute*), [66](#page-69-3) constant module, [7](#page-10-0) context, [10,](#page-13-0) [31](#page-34-0) manager, [10](#page-13-0) create\_bitmask\_raster() (*in module epr*), [65](#page-68-3) create compatible raster() (*epr.Band method*), [60](#page-63-1) create\_raster() (*in module epr*), [65](#page-68-3) create\_record() (*epr.Dataset method*), [51](#page-54-2) cython, [4](#page-7-1)

# D

data, [7,](#page-10-0) [18](#page-21-0) data (*epr.Raster attribute*), [63](#page-66-0) data\_type (*epr.Band attribute*), [58](#page-61-1) data\_type (*epr.Raster attribute*), [62](#page-65-1) data\_type\_id\_to\_str() (*in module epr*), [64](#page-67-2) dataset, [6,](#page-9-0) [41](#page-44-0) sample, [13](#page-16-0) Dataset (*class in epr*), [50](#page-53-6) dataset (*epr.Band attribute*), [59](#page-62-1) dataset\_name (*epr.Record attribute*), [52](#page-55-4) datasets() (*epr.Product method*), [50](#page-53-6) days (*epr.EPRTime attribute*), [64](#page-67-2) DDDB, [28](#page-31-0) de-allocation allocation, [6](#page-9-0) description (*epr.Band attribute*), [58](#page-61-1) description (*epr.Dataset attribute*), [51](#page-54-2) download, [4,](#page-7-1) [5](#page-8-0)

ds\_name (*epr.DSD attribute*), [57](#page-60-0) ds\_offset (*epr.DSD attribute*), [57](#page-60-0) ds\_size (*epr.DSD attribute*), [57](#page-60-0) ds\_type (*epr.DSD attribute*), [57](#page-60-0) DSD (*class in epr*), [57](#page-60-0) dsr\_size (*epr.DSD attribute*), [57](#page-60-0) dynamic library, [5](#page-8-0)

### E

E\_SMID\_LIN (*in module epr*), [67](#page-70-2) E\_SMID\_LOG (*in module epr*), [67](#page-70-2) E\_SMID\_NON (*in module epr*), [67](#page-70-2) E\_SMOD\_1OF1 (*in module epr*), [67](#page-70-2) E\_SMOD\_1OF2 (*in module epr*), [67](#page-70-2) E\_SMOD\_2OF2 (*in module epr*), [67](#page-70-2) E\_SMOD\_2TOF (*in module epr*), [67](#page-70-2) E\_SMOD\_3TOI (*in module epr*), [67](#page-70-2) E\_TID\_CHAR (*in module epr*), [67](#page-70-2) E\_TID\_DOUBLE (*in module epr*), [67](#page-70-2) E\_TID\_FLOAT (*in module epr*), [67](#page-70-2) E\_TID\_INT (*in module epr*), [67](#page-70-2) E\_TID\_SHORT (*in module epr*), [67](#page-70-2) E\_TID\_SPARE (*in module epr*), [67](#page-70-2) E\_TID\_STRING (*in module epr*), [67](#page-70-2) E\_TID\_TIME (*in module epr*), [67](#page-70-2) E\_TID\_UCHAR (*in module epr*), [67](#page-70-2) E\_TID\_UINT (*in module epr*), [67](#page-70-2) E\_TID\_UNKNOWN (*in module epr*), [67](#page-70-2) E\_TID\_USHORT (*in module epr*), [67](#page-70-2) enumeration, [7](#page-10-0) environment variable PYTHONPATH, [5](#page-8-0) ENVISAT, [3,](#page-6-1) [10,](#page-13-0) [13,](#page-16-0) [21,](#page-24-0) [26,](#page-29-0) [39,](#page-42-1) [47](#page-50-1) epr module, [3,](#page-6-1) [13,](#page-16-0) [27,](#page-30-0) [47](#page-50-1) epr (*module*), [47](#page-50-1) EPR-API, [3,](#page-6-1) [4,](#page-7-1) [6,](#page-9-0) [8,](#page-11-0) [27,](#page-30-0) [34,](#page-37-0) [47](#page-50-1) sources, [5](#page-8-0) epr2gdal() (*in module export\_gdalvrt*), [39](#page-42-1) epr2gdal\_band() (*in module export\_gdalvrt*), [39](#page-42-1) EPR\_C\_API\_VERSION (*in module epr*), [66](#page-69-3) EPRError, [66](#page-69-3) EPRTime (*class in epr*), [64](#page-67-2) EPRValueError, [66](#page-69-3) error, [8,](#page-11-0) [66](#page-69-3) ESA, [3,](#page-6-1) [13,](#page-16-0) [47](#page-50-1)

exception, [8,](#page-11-0) [66](#page-69-3) export, [39](#page-42-1) export\_gdalvrt (*module*), [39](#page-42-1) extension, [4](#page-7-1)

#### F

factor scaling, [11,](#page-14-0) [35](#page-38-0) field, [34](#page-37-0) Field (*class in epr*), [54](#page-57-4) fields() (*epr.Record method*), [54](#page-57-4) file\_path (*epr.Product attribute*), [47](#page-50-1) filename (*epr.DSD attribute*), [57](#page-60-0) flush() (*epr.Product method*), [50](#page-53-6) function, [64](#page-67-2)

# G

gcc, [4](#page-7-1) GDAL, [39](#page-42-1) get\_band() (*epr.Product method*), [48](#page-51-0) get\_band\_at() (*epr.Product method*), [48](#page-51-0) get\_band\_names() (*epr.Product method*), [50](#page-53-6) get\_data\_type\_size() (*in module epr*), [64](#page-67-2) get\_dataset() (*epr.Product method*), [48](#page-51-0) get\_dataset\_at() (*epr.Product method*), [48](#page-51-0) get\_dataset\_names() (*epr.Product method*), [50](#page-53-6) get\_description() (*epr.Field method*), [55](#page-58-4) get\_dsd() (*epr.Dataset method*), [51](#page-54-2) get\_dsd\_at() (*epr.Product method*), [48](#page-51-0) get\_dsd\_name() (*epr.Dataset method*), [51](#page-54-2) get\_elem() (*epr.Field method*), [55](#page-58-4) get\_elem\_size() (*epr.Raster method*), [63](#page-66-0) get\_elems() (*epr.Field method*), [55](#page-58-4) get\_field() (*epr.Record method*), [53](#page-56-1) get\_field\_at() (*epr.Record method*), [53](#page-56-1) get\_field\_names() (*epr.Record method*), [54](#page-57-4) get\_height() (*epr.Raster method*), [63](#page-66-0) get\_mph() (*epr.Product method*), [49](#page-52-2) get\_name() (*epr.Band method*), [60](#page-63-1) get\_name() (*epr.Dataset method*), [51](#page-54-2) get\_name() (*epr.Field method*), [55](#page-58-4)

get\_num\_bands() (*epr.Product method*), [49](#page-52-2) get\_num\_datasets() (*epr.Product method*), [49](#page-52-2) get\_num\_dsds() (*epr.Product method*), [49](#page-52-2) get\_num\_elems() (*epr.Field method*), [55](#page-58-4) get\_num\_fields() (*epr.Record method*), [53](#page-56-1) get\_num\_records() (*epr.Dataset method*), [51](#page-54-2) get\_numpy\_dtype() (*in module epr*), [65](#page-68-3) get\_offset() (*epr.Field method*), [56](#page-59-2) get\_offset() (*epr.Record method*), [54](#page-57-4) get\_pixel() (*epr.Raster method*), [63](#page-66-0) get\_sample\_model\_name() (*in module epr*), [65](#page-68-3) get\_scaling\_method\_name() (*in module epr*), [65](#page-68-3) get\_scene\_height() (*epr.Product method*), [49](#page-52-2) get\_scene\_width() (*epr.Product method*), [49](#page-52-2) get\_sph() (*epr.Product method*), [49](#page-52-2) get\_type() (*epr.Field method*), [55](#page-58-4) get\_unit() (*epr.Field method*), [55](#page-58-4) get\_width() (*epr.Raster method*), [63](#page-66-0) git, [4](#page-7-1) clone, [4](#page-7-1) repository, [5](#page-8-0) GitHub, [4](#page-7-1)

# H

high-level API, [8](#page-11-0)

# I

id\_string (*epr.Product attribute*), [48](#page-51-0) image, [18](#page-21-0) index (*epr.DSD attribute*), [57](#page-60-0) index (*epr.Record attribute*), [53](#page-56-1) initialization library, [8](#page-11-0) install, [4](#page-7-1) option, [4](#page-7-1) prefix, [4](#page-7-1) user, [4](#page-7-1) interactive, [13](#page-16-0)

```
shell, 13
ipython, 13
iterable, 17
iteration, 17
J
jupyter, 13
L
library, 8
   dynamic, 5
   initialization, 8
license, 77
linear, 67
lines_mirrored (epr.Band attribute), 58
```
#### M

logarithmic, [67](#page-70-2)

logging, [8](#page-11-0)

manager context, [10](#page-13-0) matplotlib, [13,](#page-16-0) [34](#page-37-0) memory, [6,](#page-9-0) [31](#page-34-0) MERIS, [3,](#page-6-1) [29,](#page-32-1) [34](#page-37-0) meris\_iodd\_version (*epr.Product attribute*), [48](#page-51-0) metadata, [41](#page-44-0) method scaling, [67](#page-70-2) methods special, [9,](#page-12-0) [50,](#page-53-6) [52,](#page-55-4) [54,](#page-57-4) [57,](#page-60-0) [62,](#page-65-1) [64](#page-67-2) microseconds (*epr.EPRTime attribute*), [64](#page-67-2) mode open, [4,](#page-7-1) [10,](#page-13-0) [34](#page-37-0) standalone, [5](#page-8-0) mode (*epr.Product attribute*), [47](#page-50-1) model sample, [67](#page-70-2) module, [8,](#page-11-0) [13,](#page-16-0) [27](#page-30-0) constant, [7](#page-10-0) epr, [3,](#page-6-1) [13,](#page-16-0) [27,](#page-30-0) [47](#page-50-1) MPH, [42](#page-45-0)

#### N

NDVI, [29](#page-32-1) NOT, [28](#page-31-0) num\_dsr (*epr.DSD attribute*), [57](#page-60-0) numpy, [4,](#page-7-1) [7](#page-10-0)

### $\Omega$

offset, [39,](#page-42-1) [40](#page-43-0) open, [27,](#page-30-0) [31](#page-34-0) mode, [4,](#page-7-1) [10,](#page-13-0) [34](#page-37-0) open() (*in module epr*), [64](#page-67-2) option install, [4](#page-7-1) OR, [28](#page-31-0)

### P

pip, [4](#page-7-1) prefix install, [4](#page-7-1) print\_, [9](#page-12-0) print\_() (*epr.Field method*), [56](#page-59-2) print\_() (*epr.Record method*), [53](#page-56-1) print\_element() (*epr.Record method*), [53](#page-56-1) product, [6,](#page-9-0) [15,](#page-18-0) [19,](#page-22-0) [27](#page-30-0) dataset; record; close, [3](#page-6-1) sample, [5](#page-8-0) Product (*class in epr*), [47](#page-50-1) product (*epr.Band attribute*), [58](#page-61-1) product (*epr.Dataset attribute*), [51](#page-54-2) project, [4](#page-7-1) pylab, [13](#page-16-0) PyPi, [4](#page-7-1) Python, [4](#page-7-1) PYTHONPATH, [5](#page-8-0)

# R

```
raster, 7, 21, 31
Raster (class in epr), 62
read-only, 34
7
read_as_array() (epr.Band method), 61
read_bitmask_raster() (epr.Product
      method), 49
read_raster() (epr.Band method), 61
read_record() (epr.Dataset method), 51
record, 6, 17
Record (class in epr), 52
records() (epr.Dataset method), 52
reference, 7
repository
   git, 5
requirements, 4
```
### S

sample dataset, [13](#page-16-0) model, [67](#page-70-2) product, [5](#page-8-0) sample\_model (*epr.Band attribute*), [58](#page-61-1) scaling factor, [11,](#page-14-0) [35](#page-38-0) method, [67](#page-70-2) scaling\_factor (*epr.Band attribute*), [58](#page-61-1) scaling\_method (*epr.Band attribute*), [59](#page-62-1) scaling\_offset (*epr.Band attribute*), [59](#page-62-1) scope, [7](#page-10-0) seconds (*epr.EPRTime attribute*), [64](#page-67-2) set\_elem() (*epr.Field method*), [55](#page-58-4) set\_elems() (*epr.Field method*), [56](#page-59-2) setup.py, [5](#page-8-0) shell interactive, [13](#page-16-0) source\_height (*epr.Raster attribute*), [62](#page-65-1) source\_step\_x (*epr.Raster attribute*), [62](#page-65-1) source\_step\_y (*epr.Raster attribute*), [63](#page-66-0) source\_width (*epr.Raster attribute*), [62](#page-65-1) sources EPR-API, [5](#page-8-0) setup.py, [5](#page-8-0) special methods, [9,](#page-12-0) [50,](#page-53-6) [52,](#page-55-4) [54,](#page-57-4) [57,](#page-60-0) [62,](#page-65-1) [64](#page-67-2) spectr\_band\_index (*epr.Band attribute*), [59](#page-62-1) SPH, [42](#page-45-0) standalone mode, [5](#page-8-0) statement with, [10,](#page-13-0) [27,](#page-30-0) [31](#page-34-0) suite test, [5](#page-8-0)

#### T

test, [5](#page-8-0) suite, [5](#page-8-0) tot\_size (*epr.Field attribute*), [55](#page-58-4) tot\_size (*epr.Product attribute*), [48](#page-51-0) tot\_size (*epr.Record attribute*), [52](#page-55-4) tutorial, [13](#page-16-0)

#### $\mathsf{U}$

unit (*epr.Band attribute*), [59](#page-62-1)

unittest2, [4](#page-7-1) update, [10,](#page-13-0) [34](#page-37-0) user install, [4](#page-7-1)

### V

VRT, [39](#page-42-1) VRTRawRasterBand, [40](#page-43-0)

### W

with, [10](#page-13-0) statement, [10,](#page-13-0) [27,](#page-30-0) [31](#page-34-0)